# NFV&MEC Remote API Plugtests 2021

### NFV API Conformance Results per Test Case

### 1 NFV-SOL002

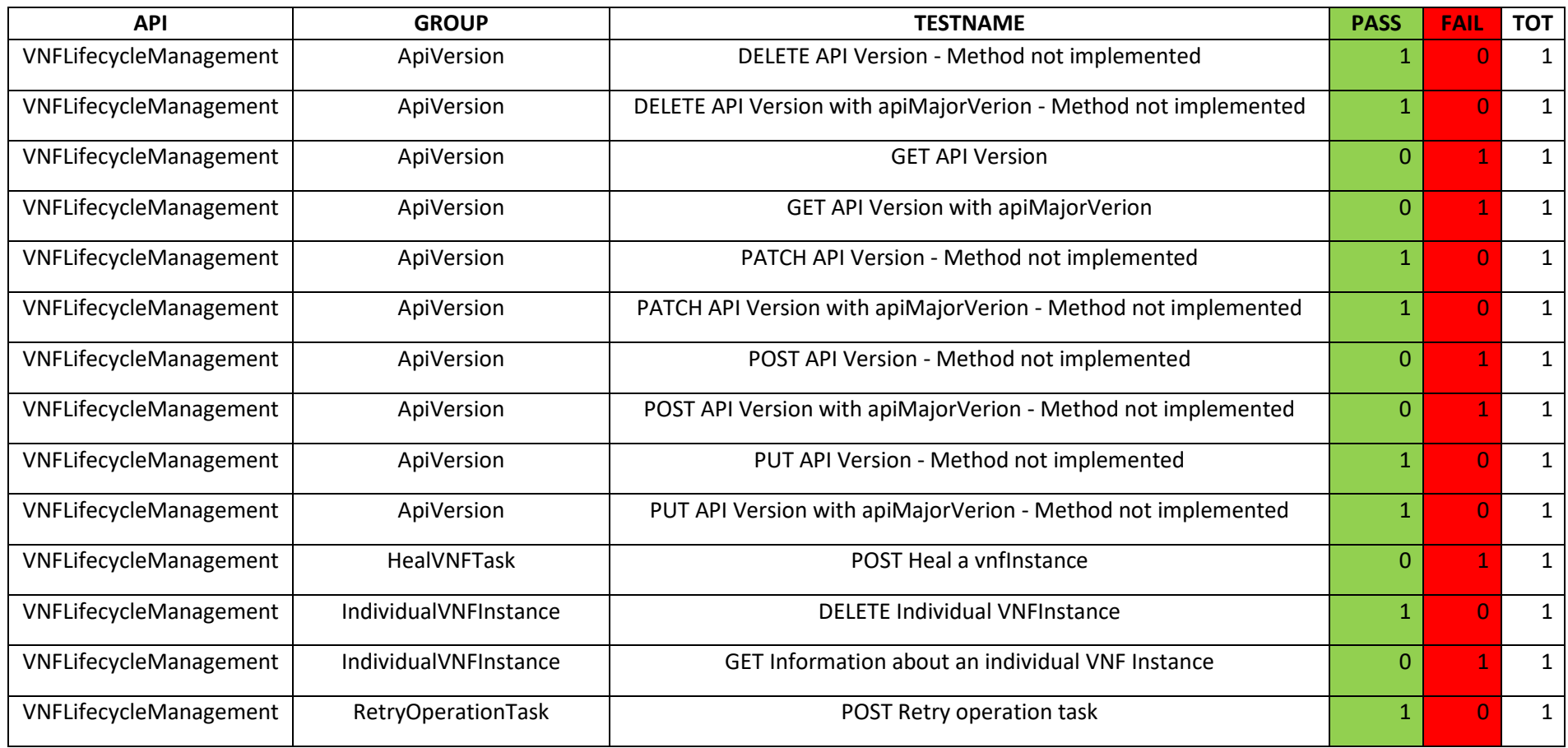

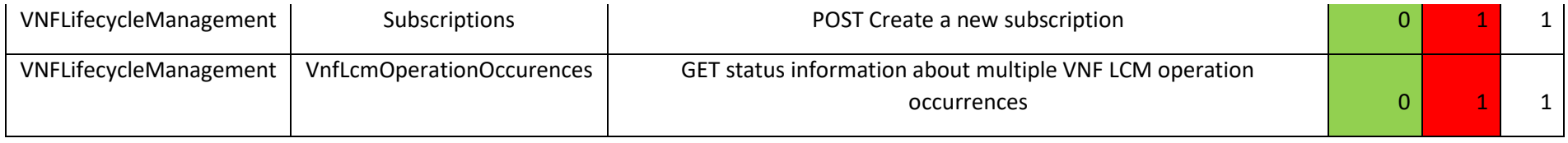

### 2 NFV-SOL003

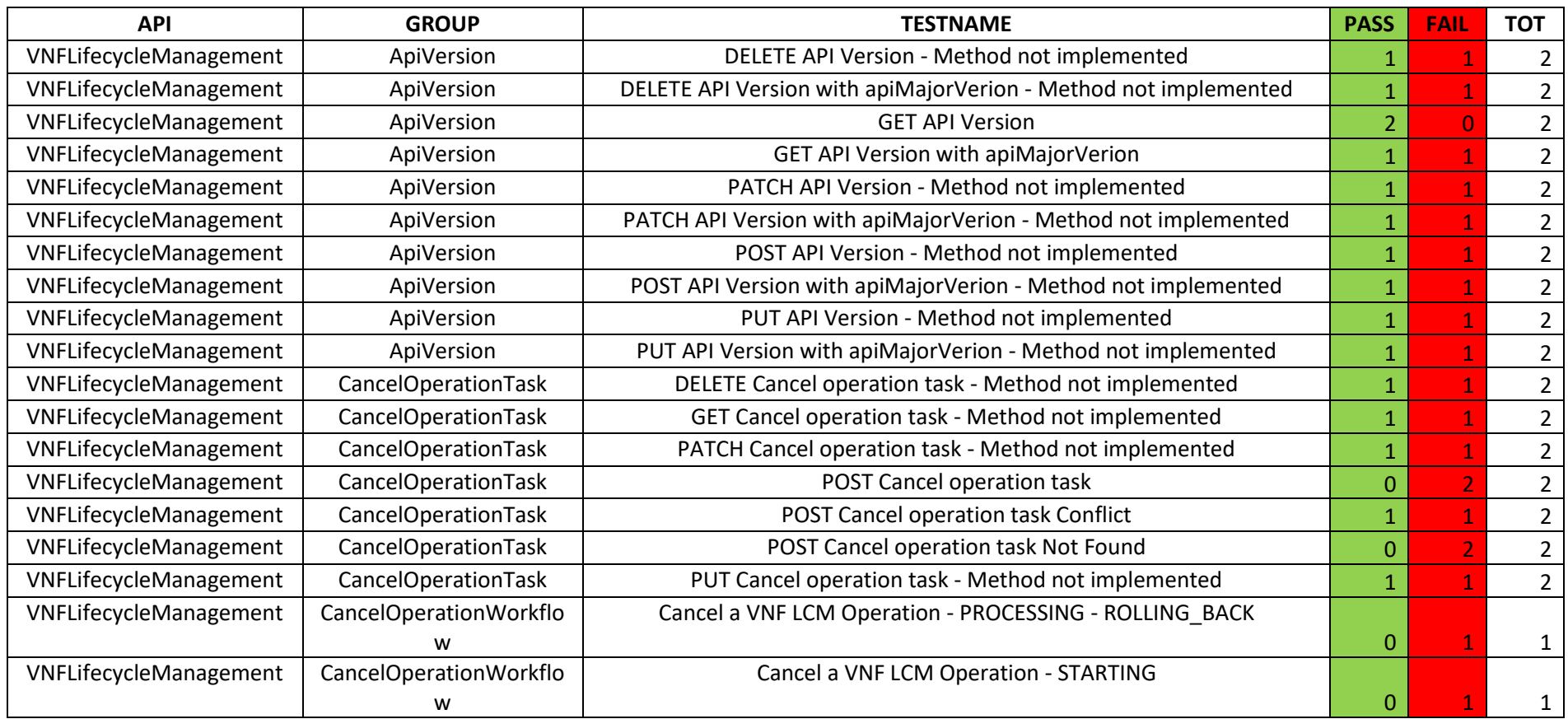

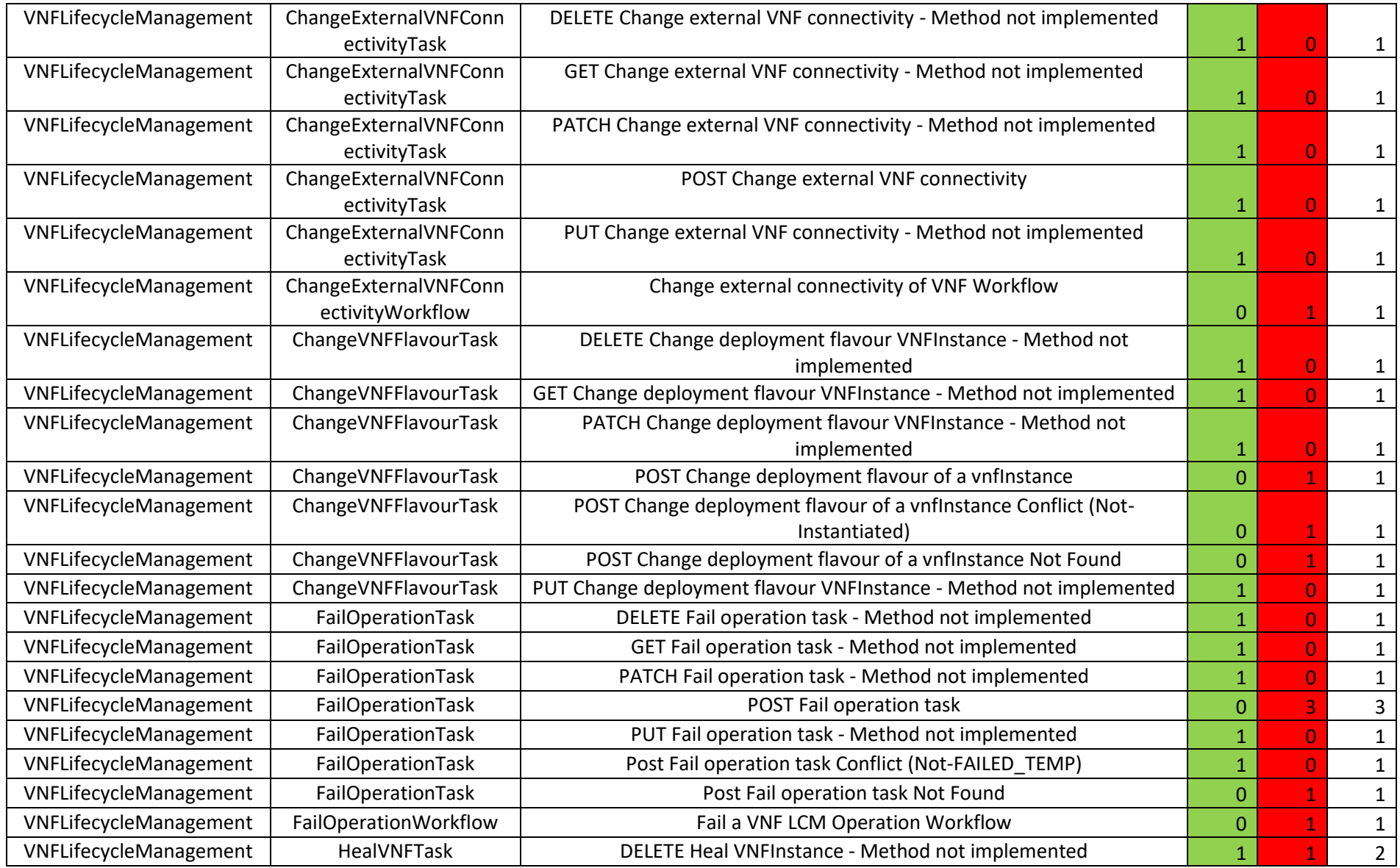

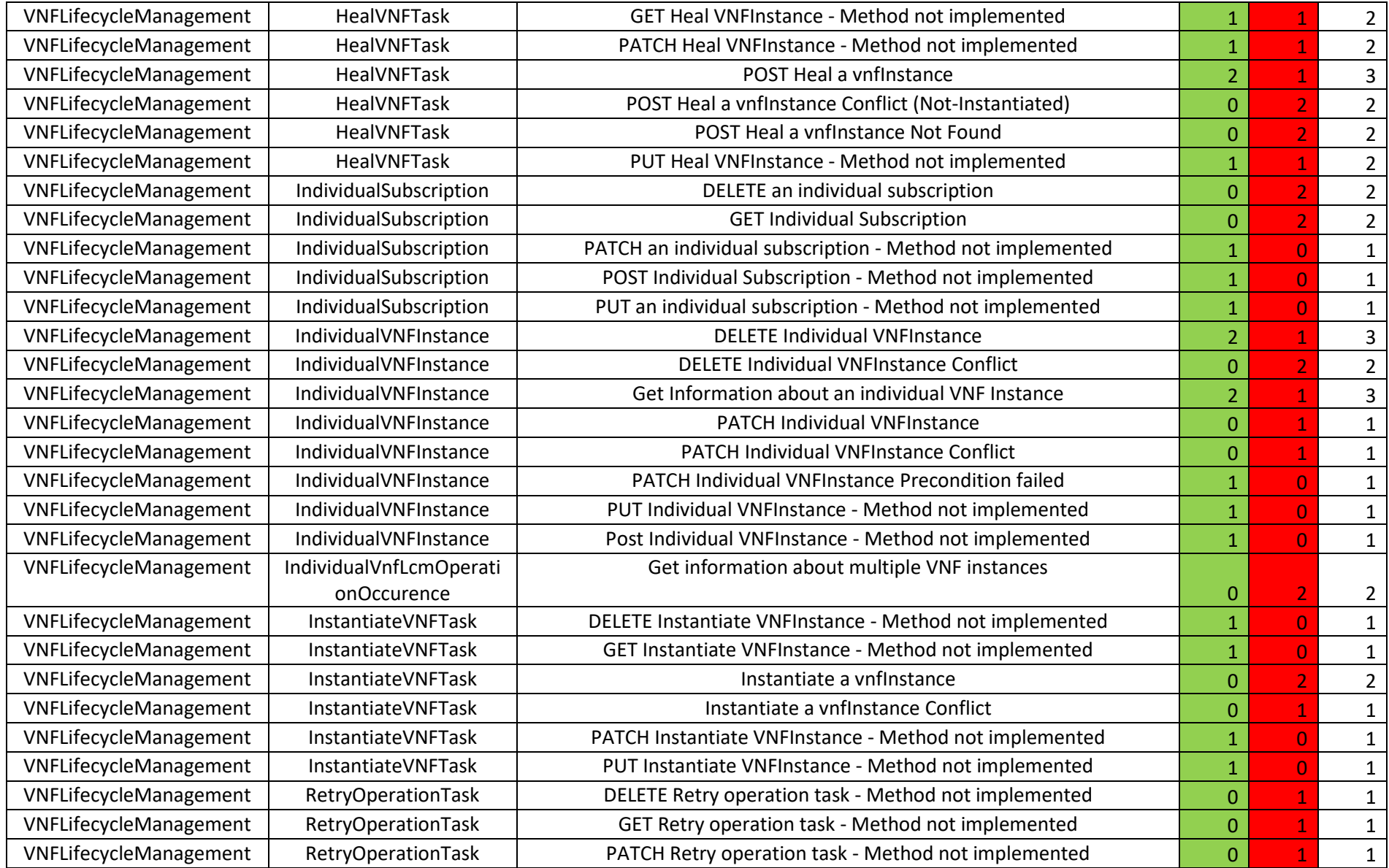

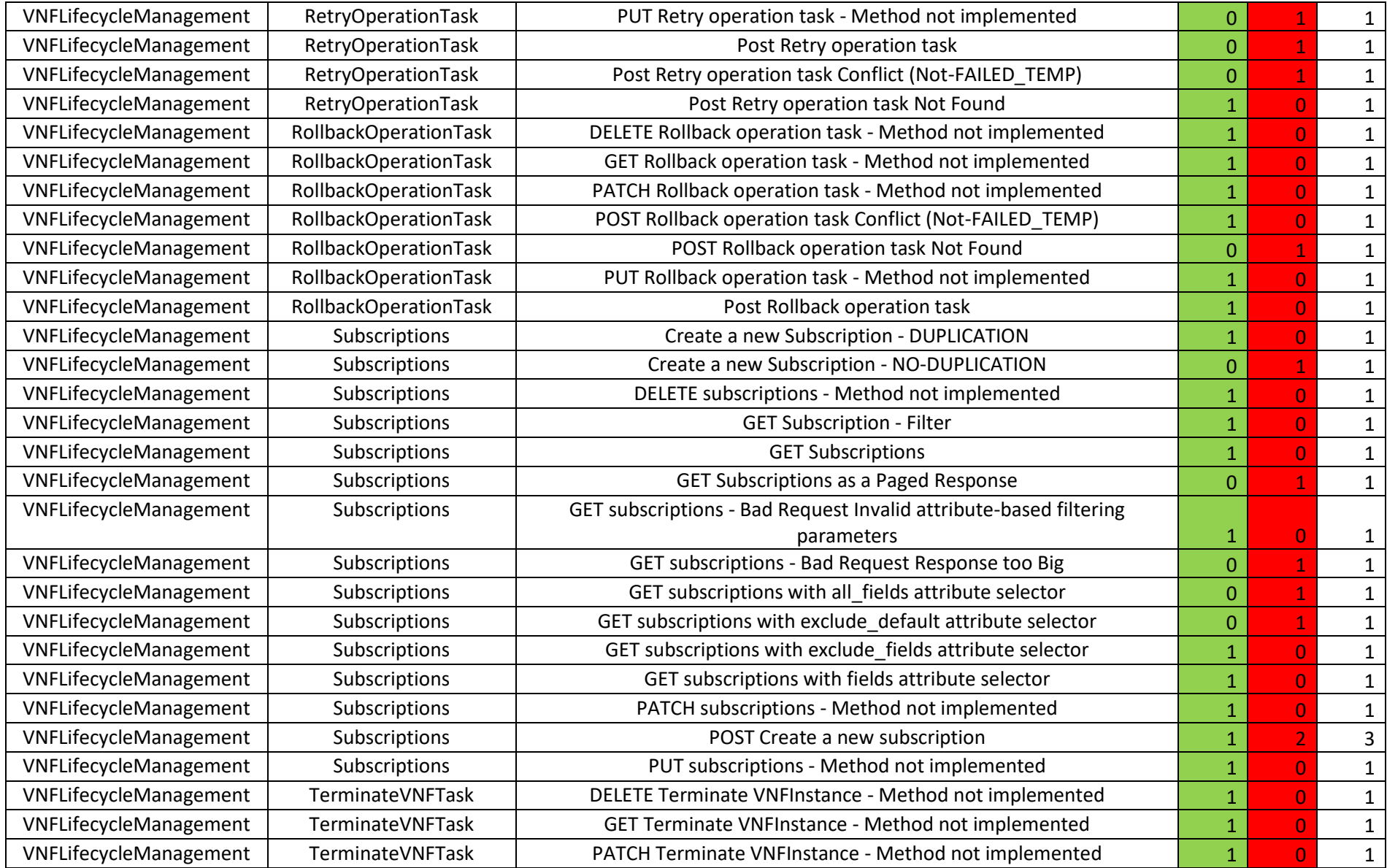

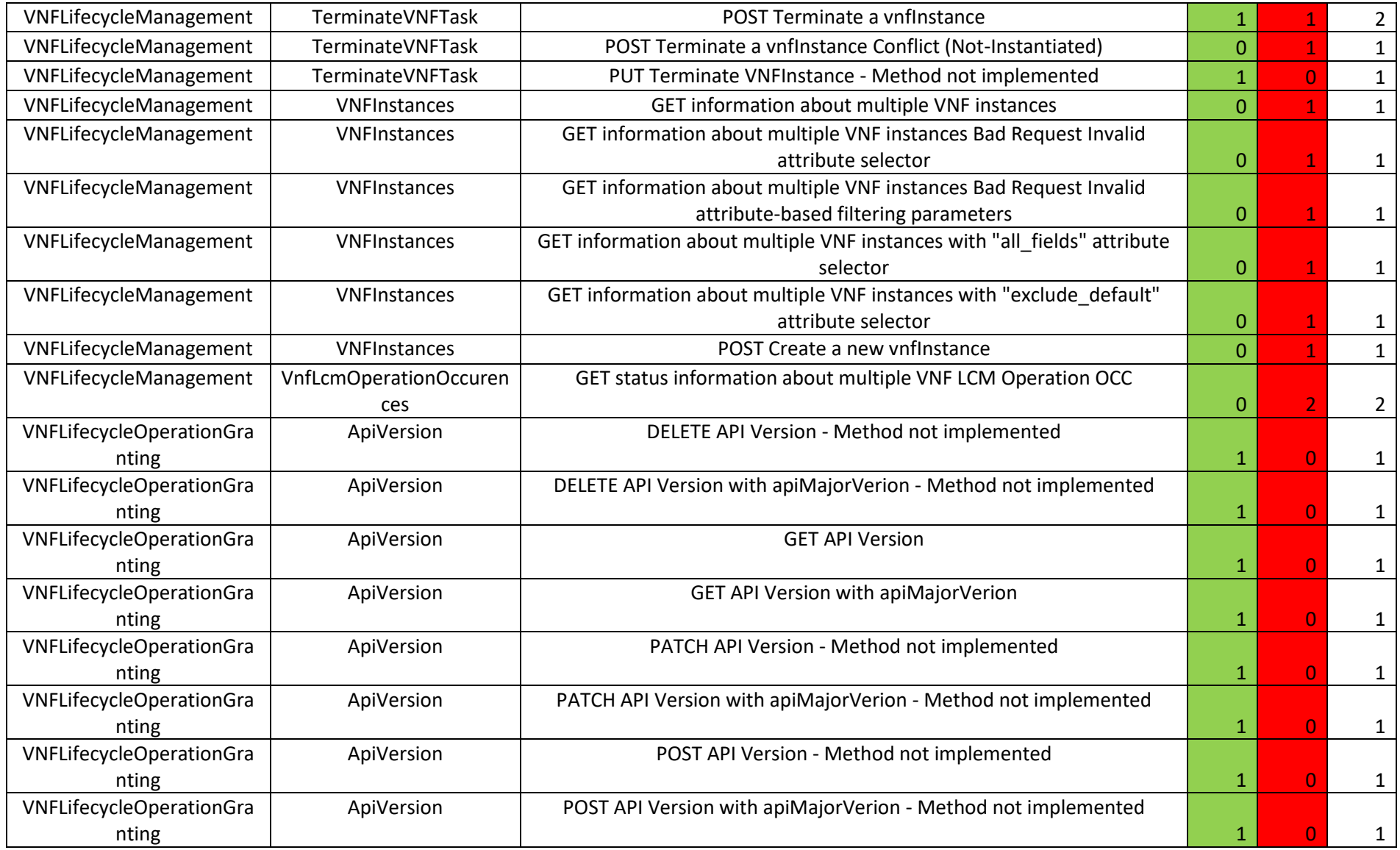

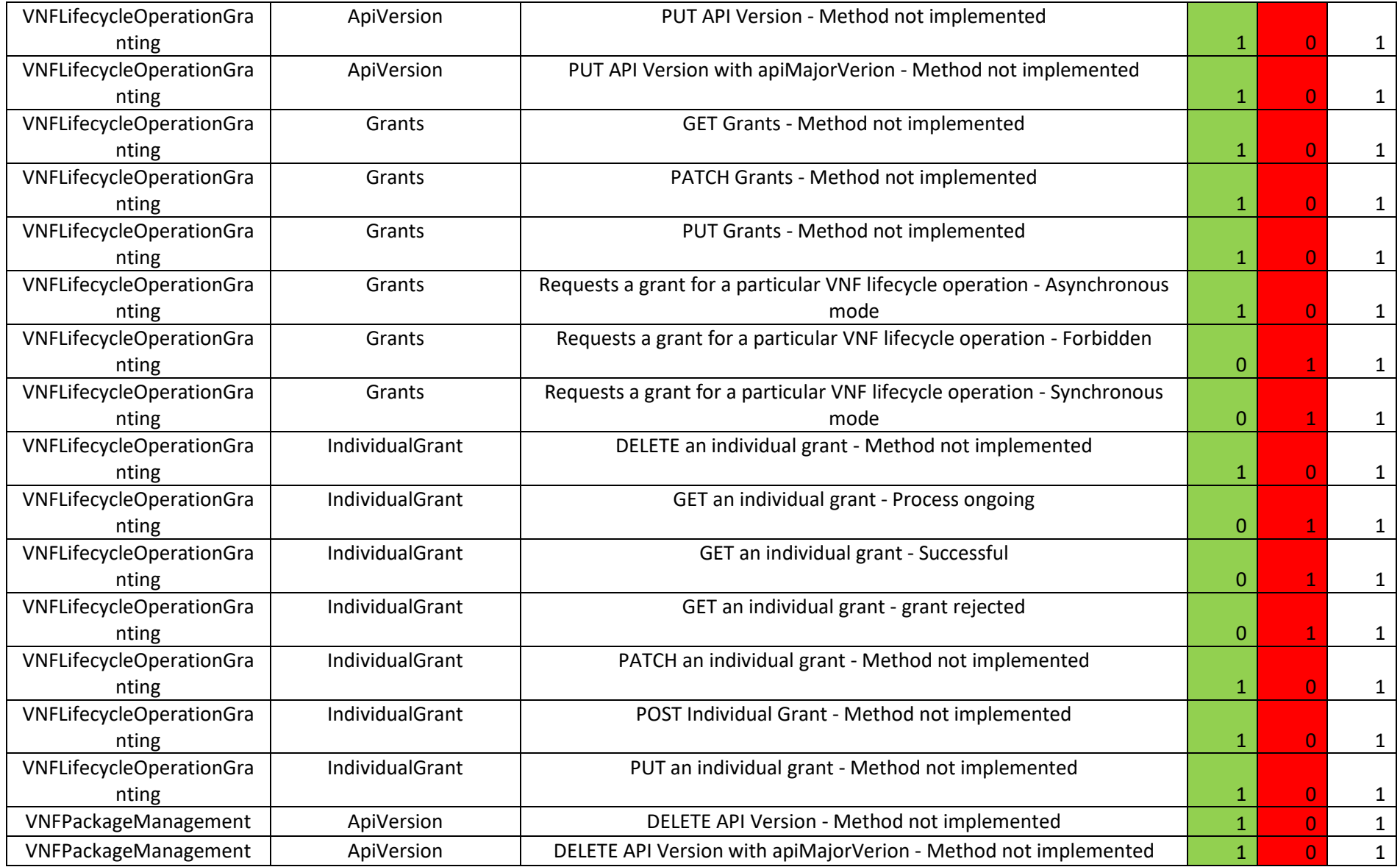

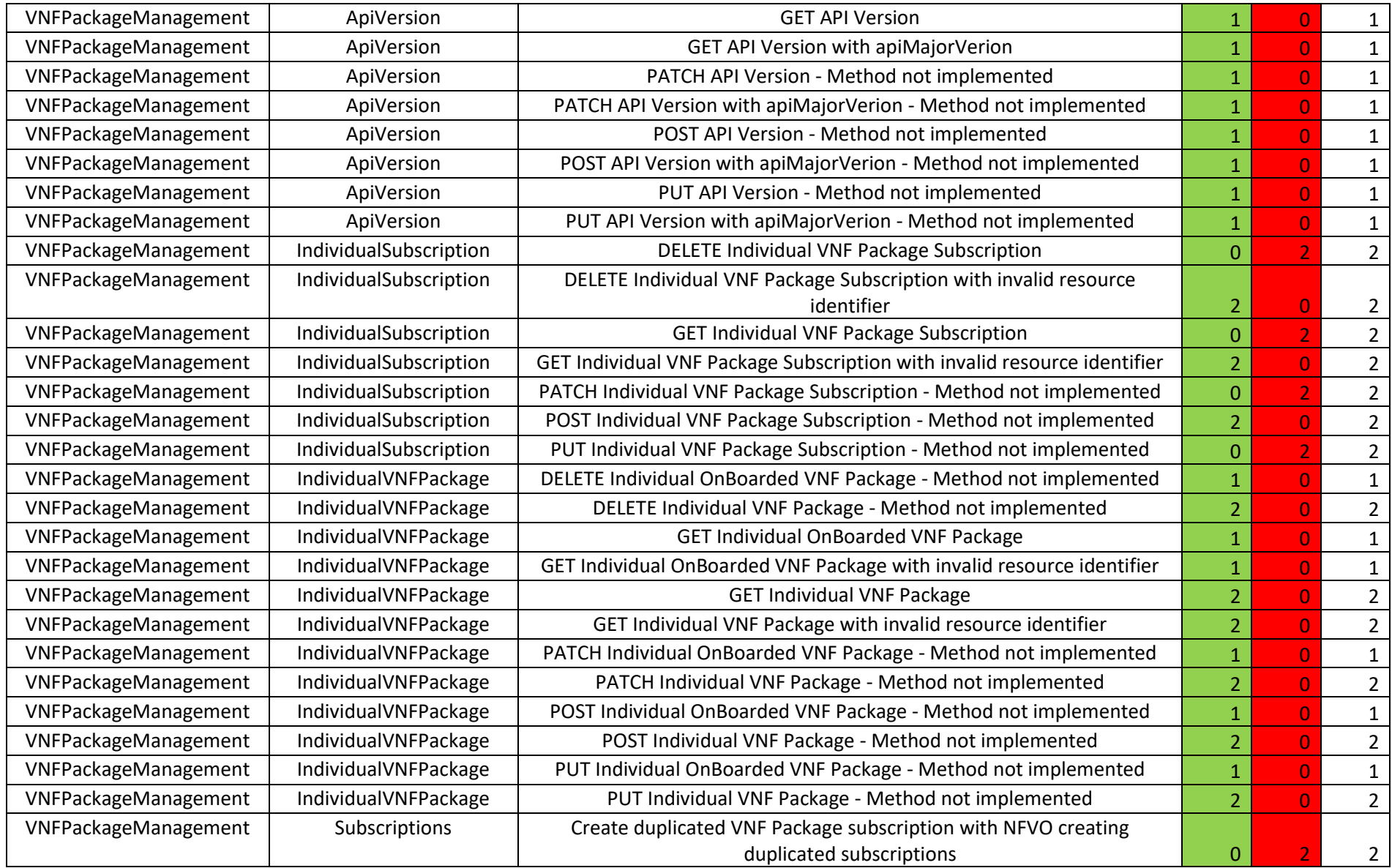

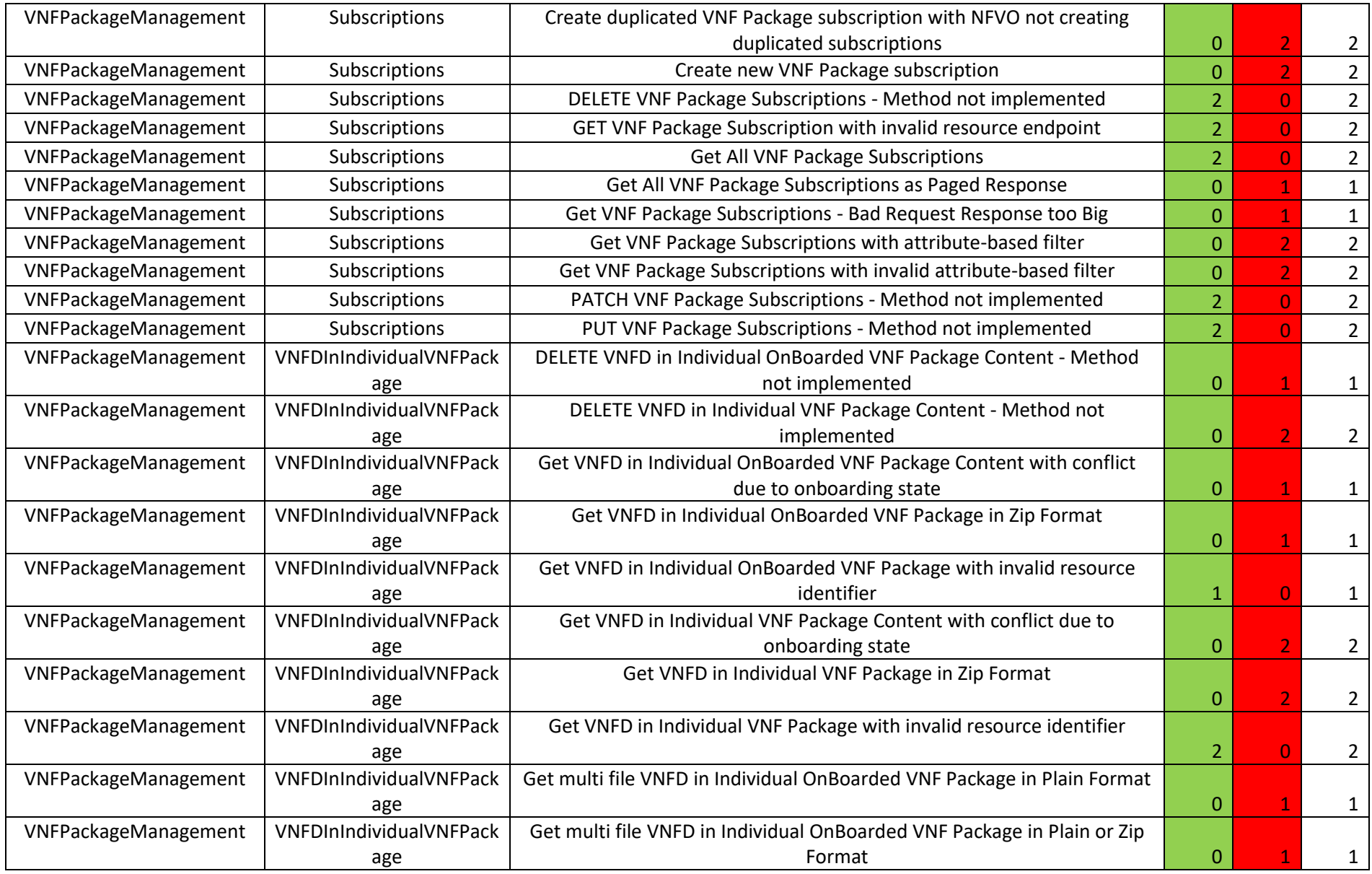

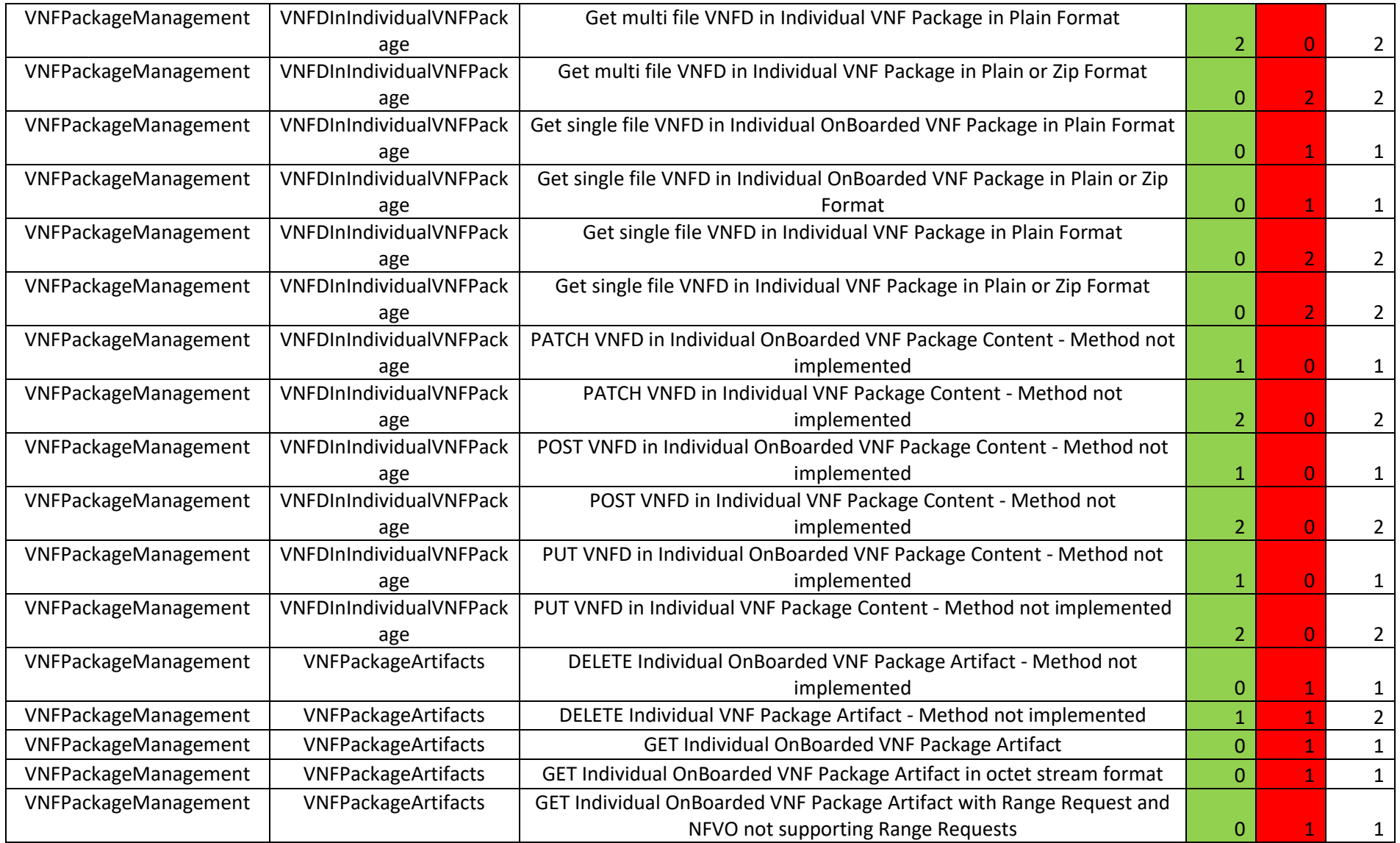

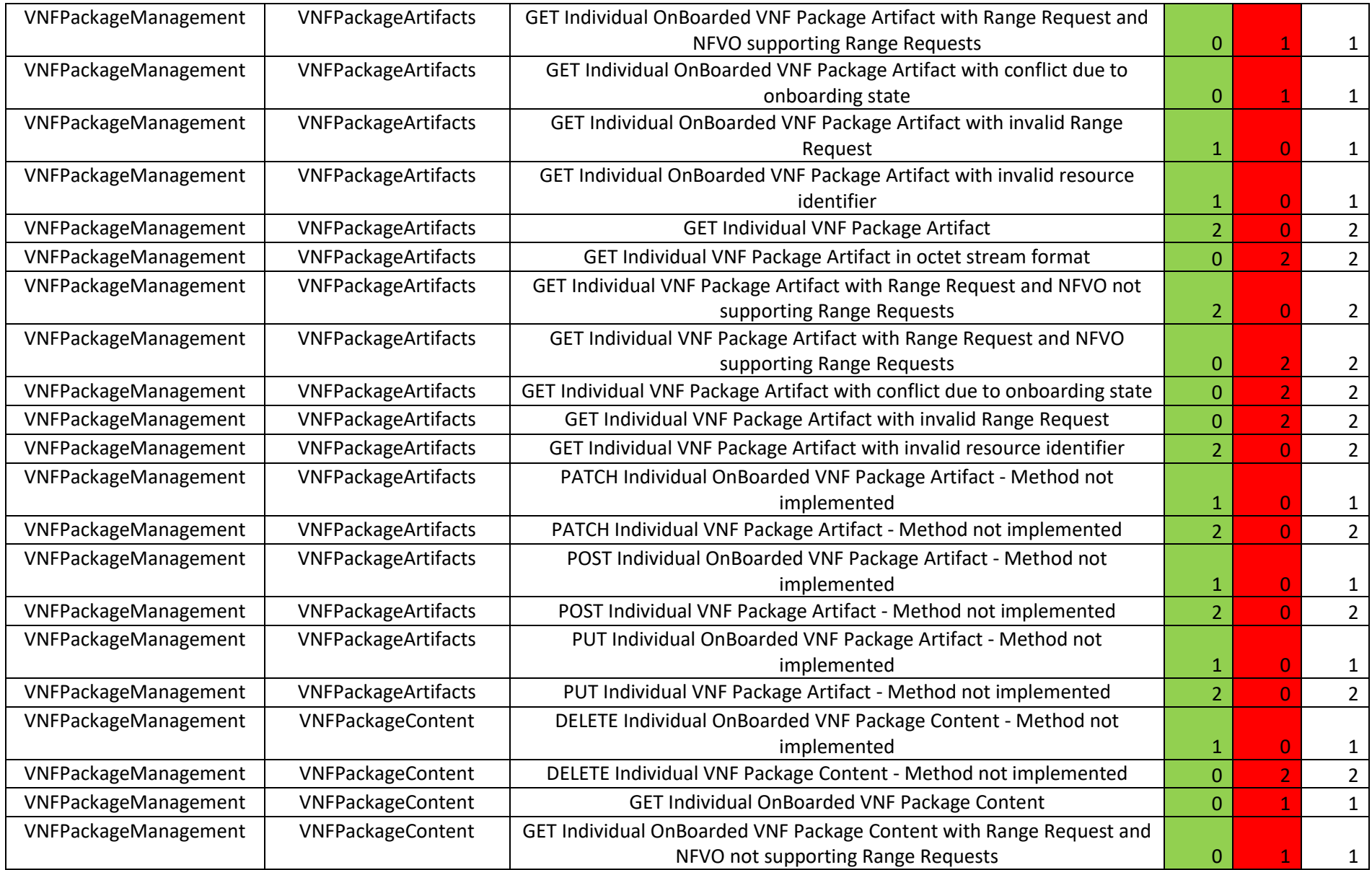

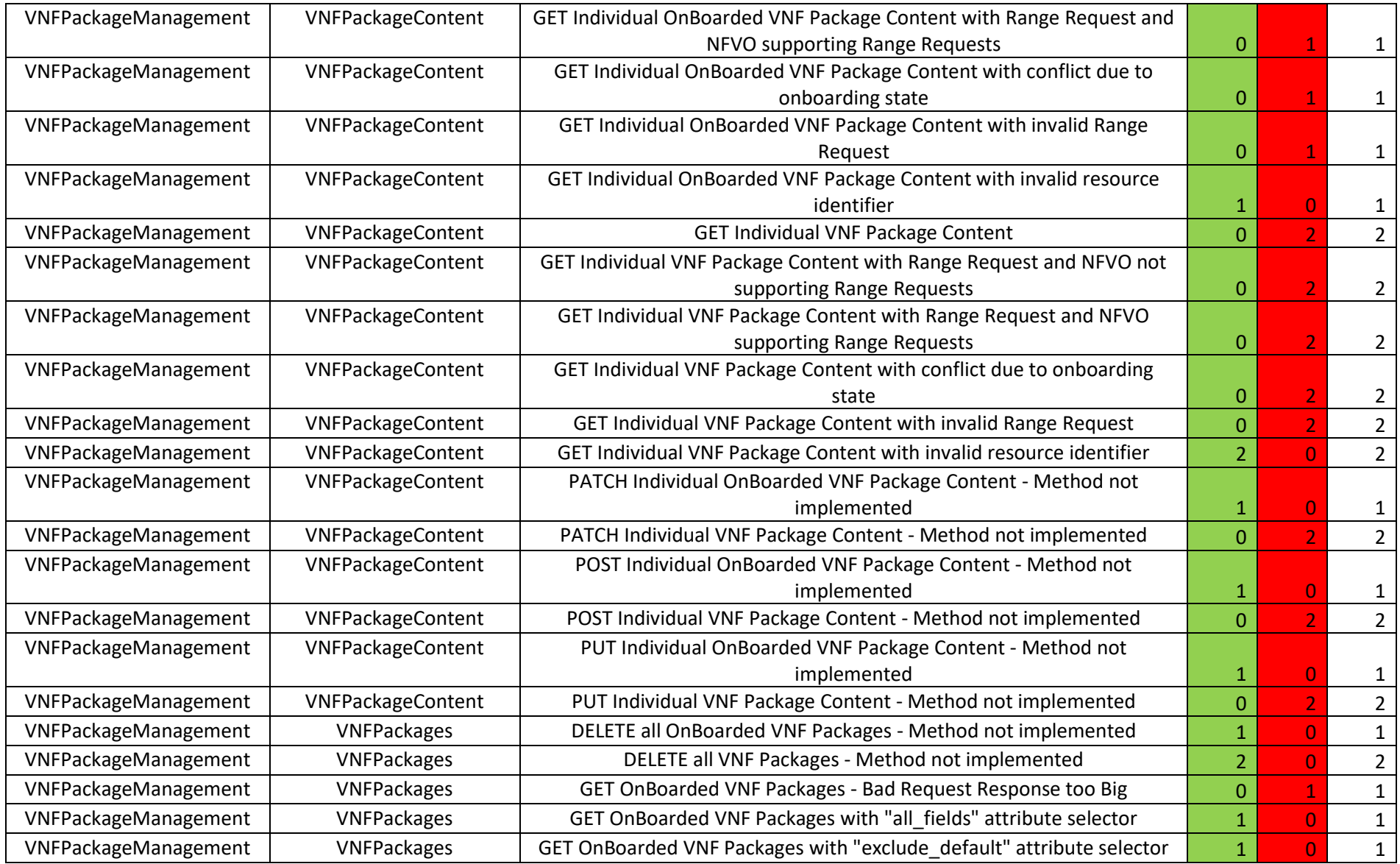

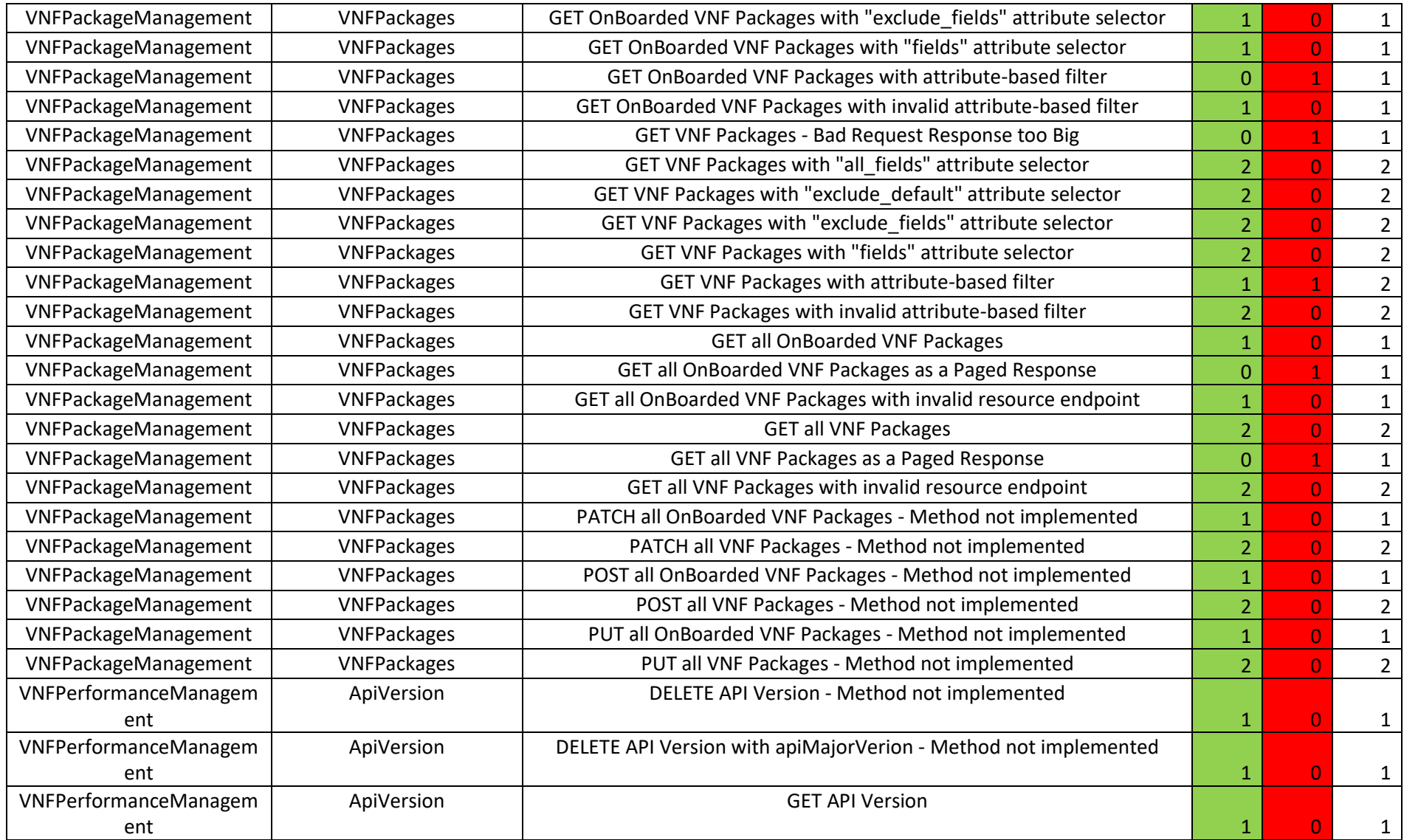

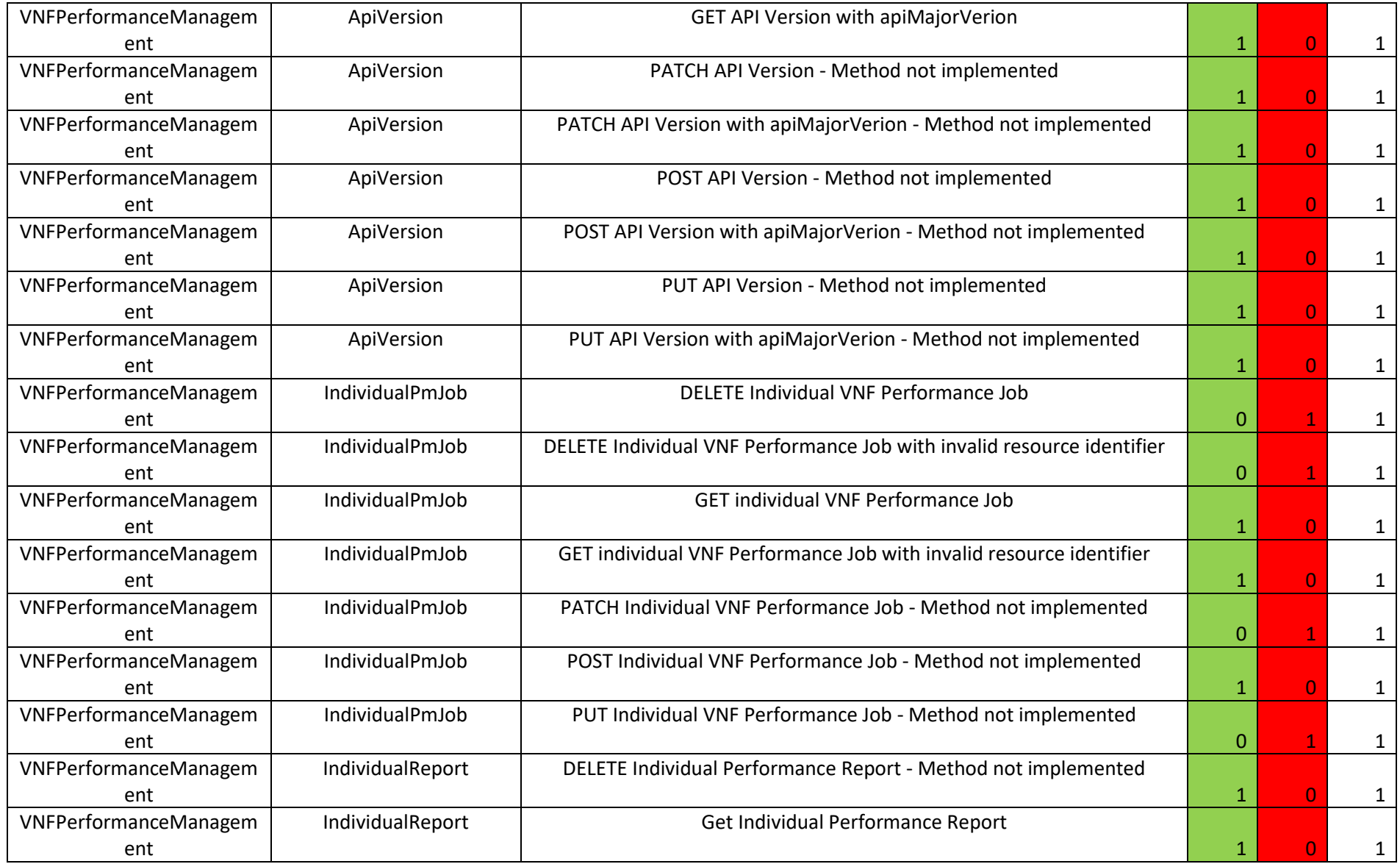

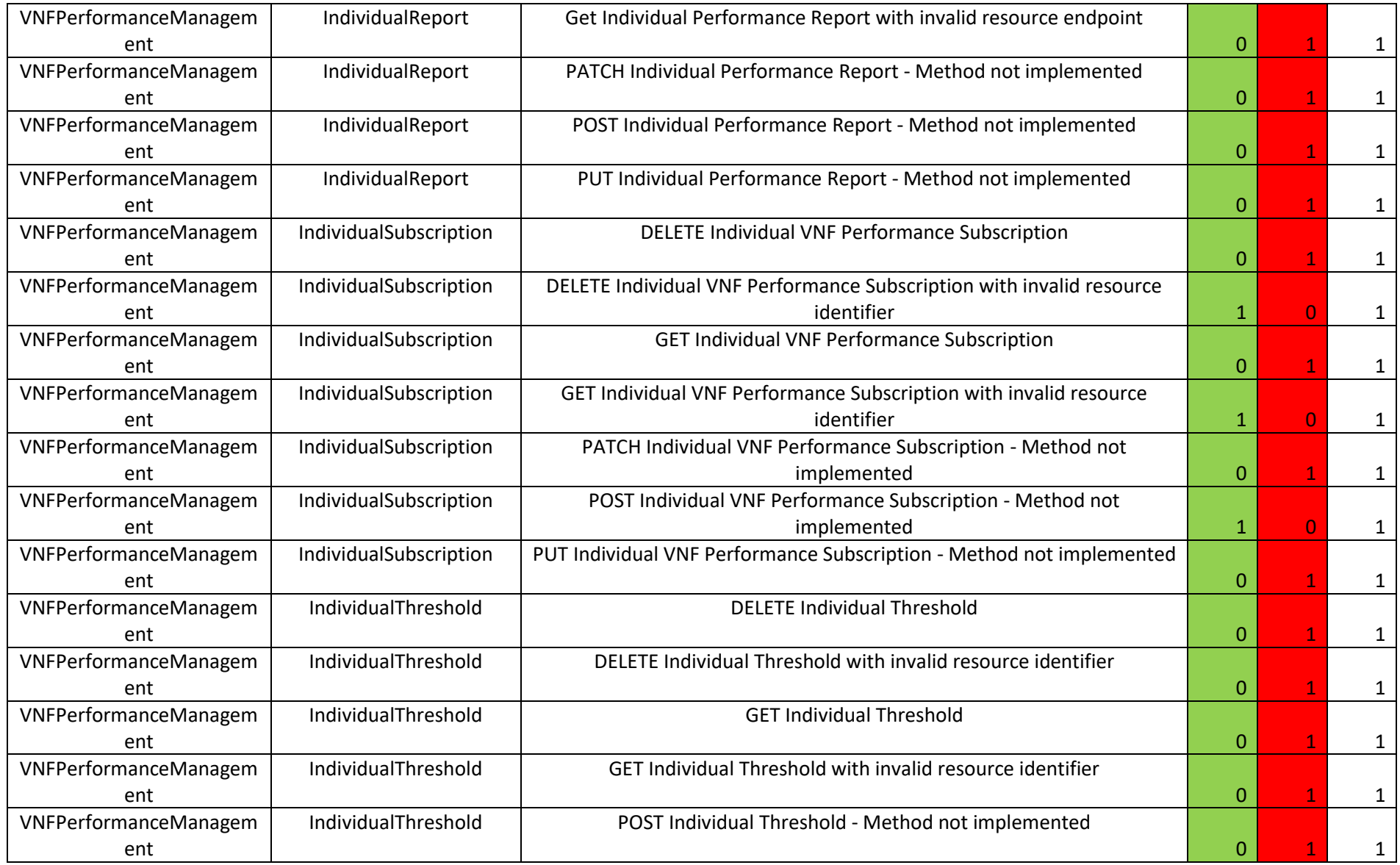

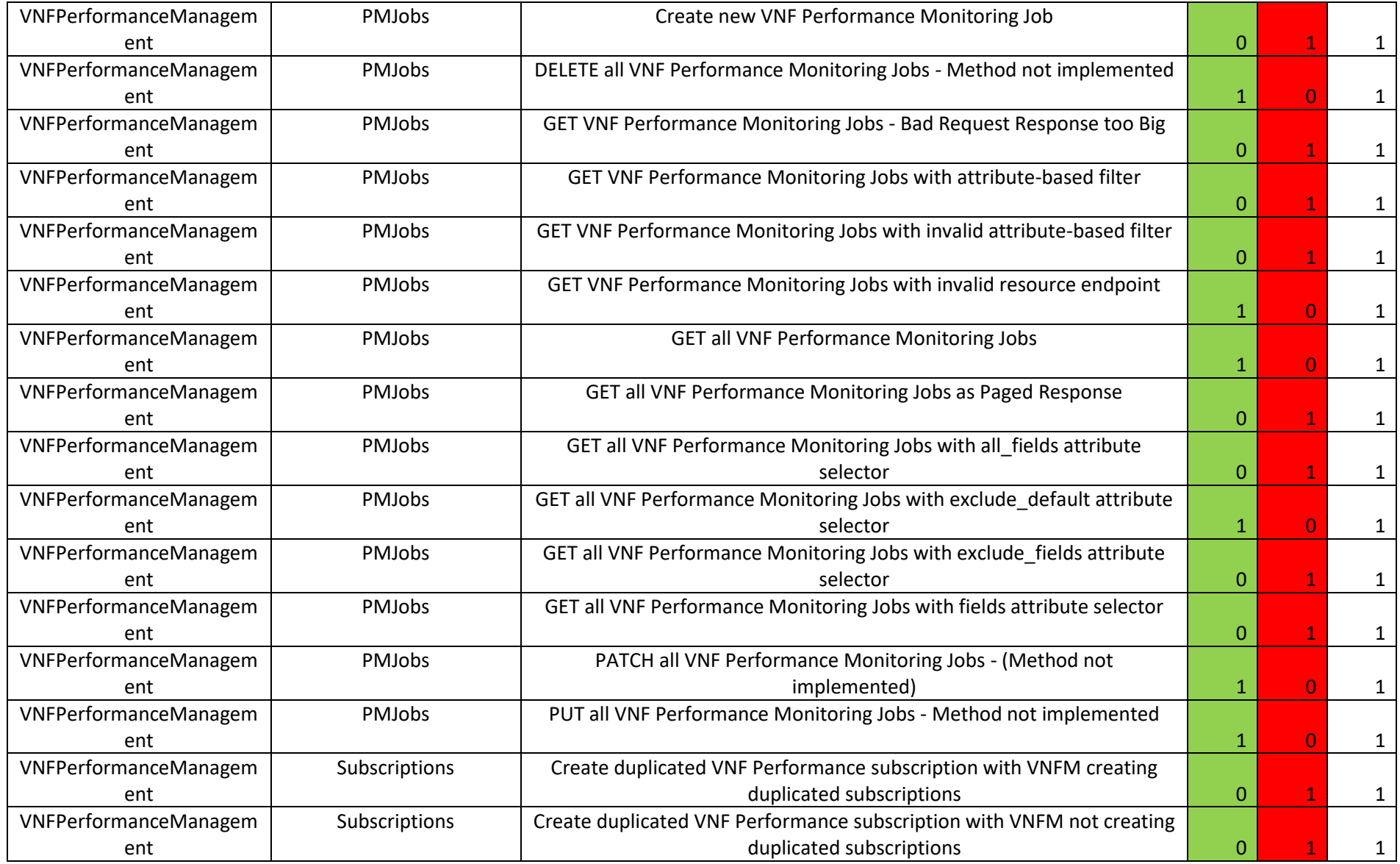

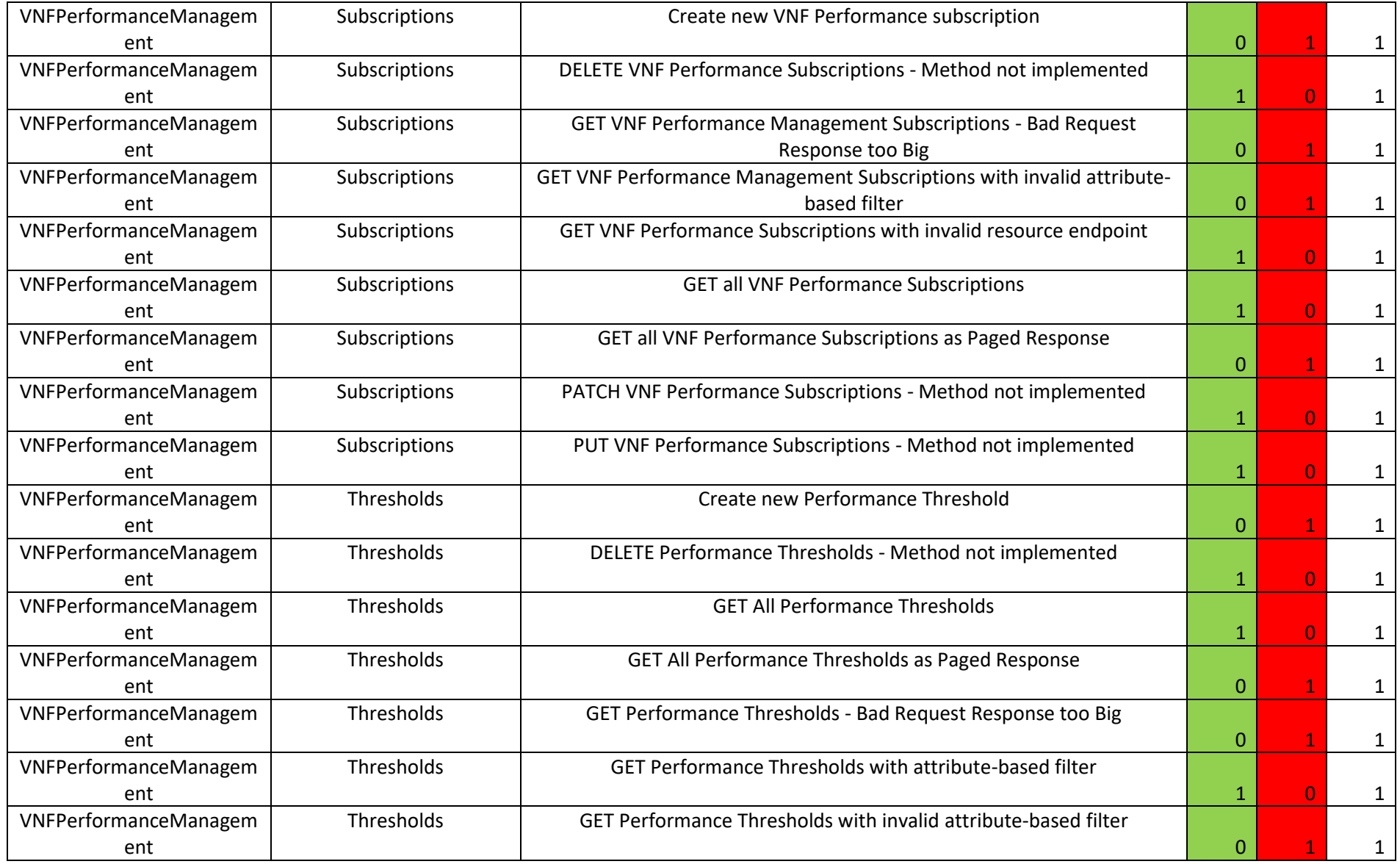

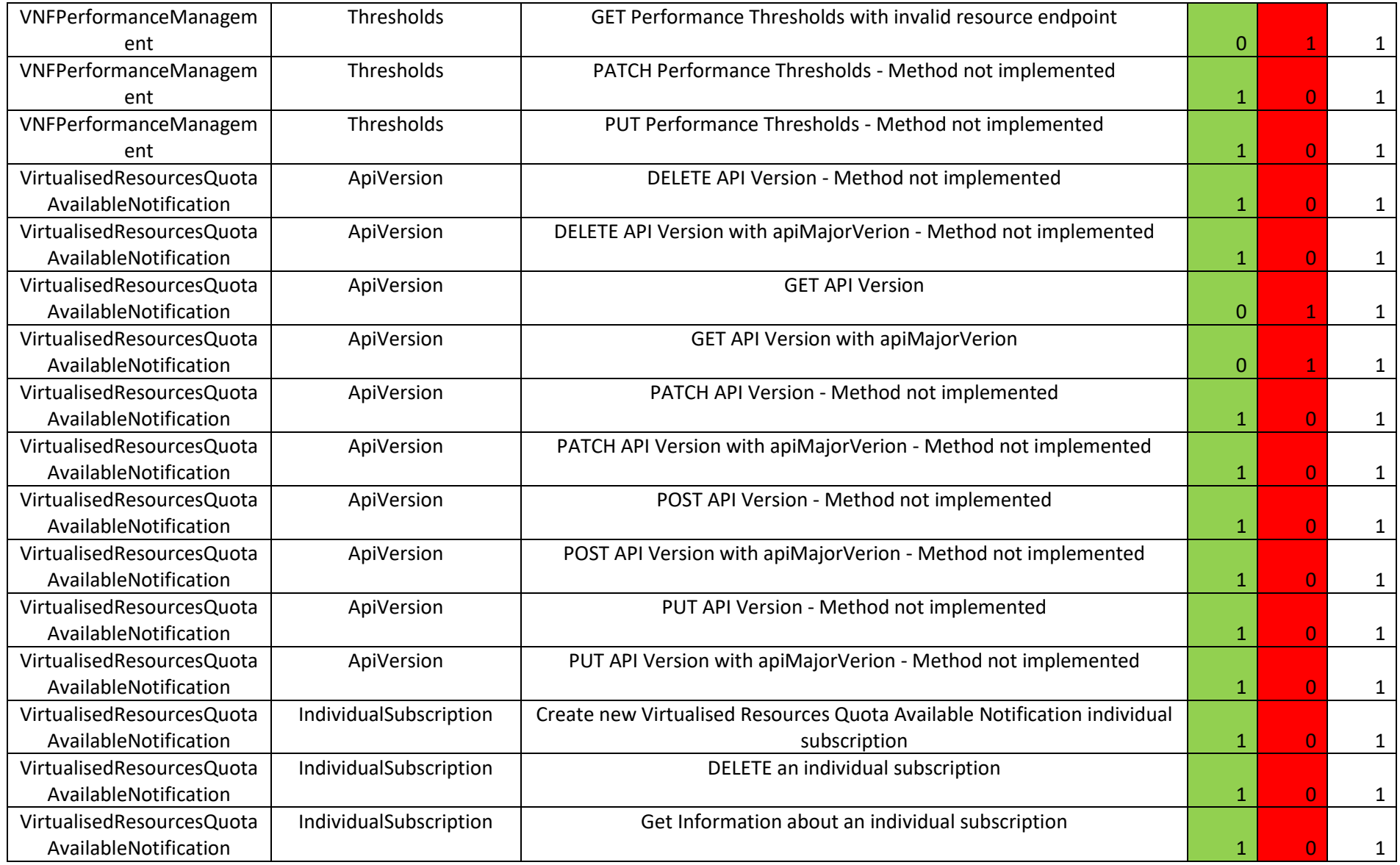

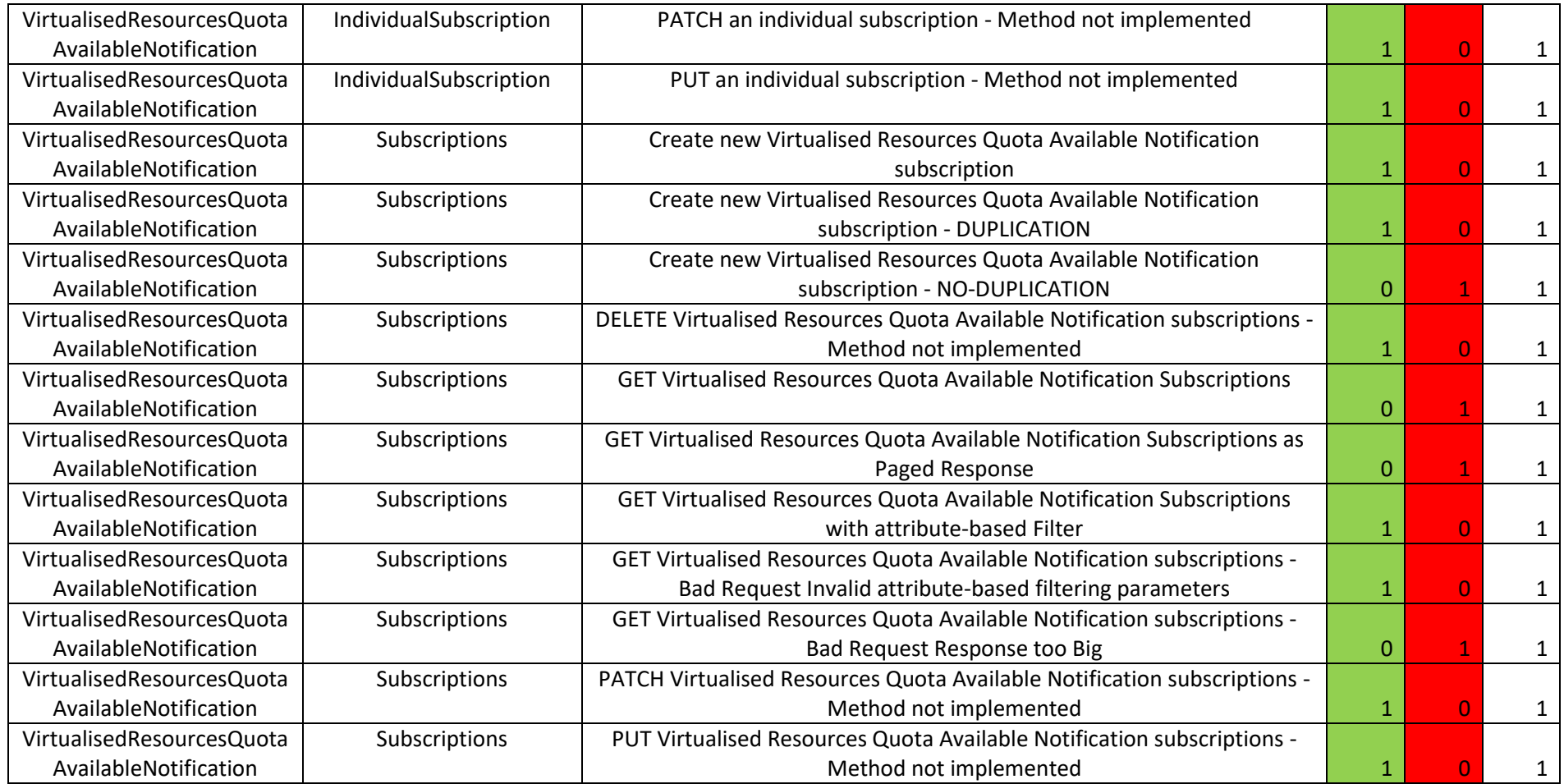

# 3 NFV-SOL005

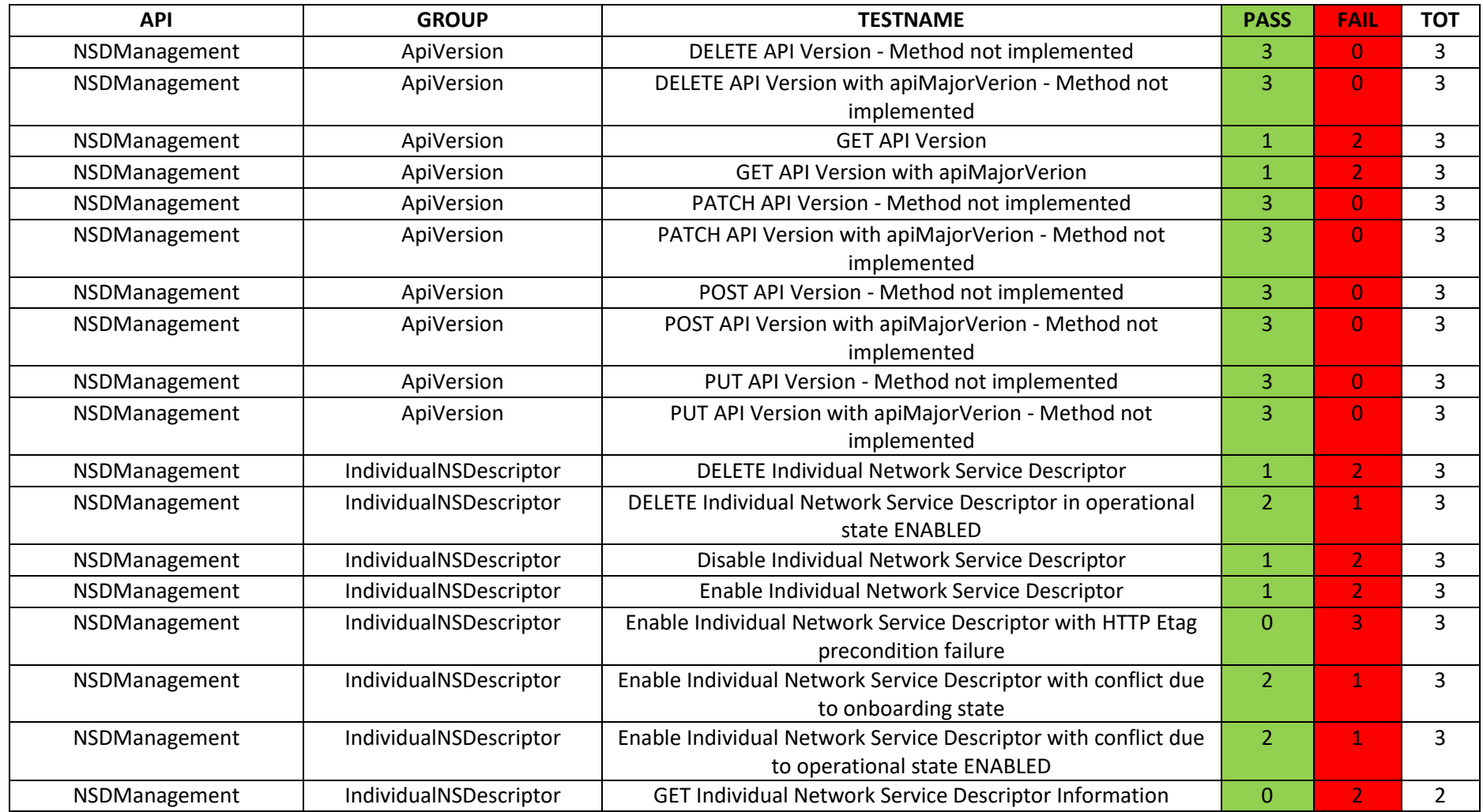

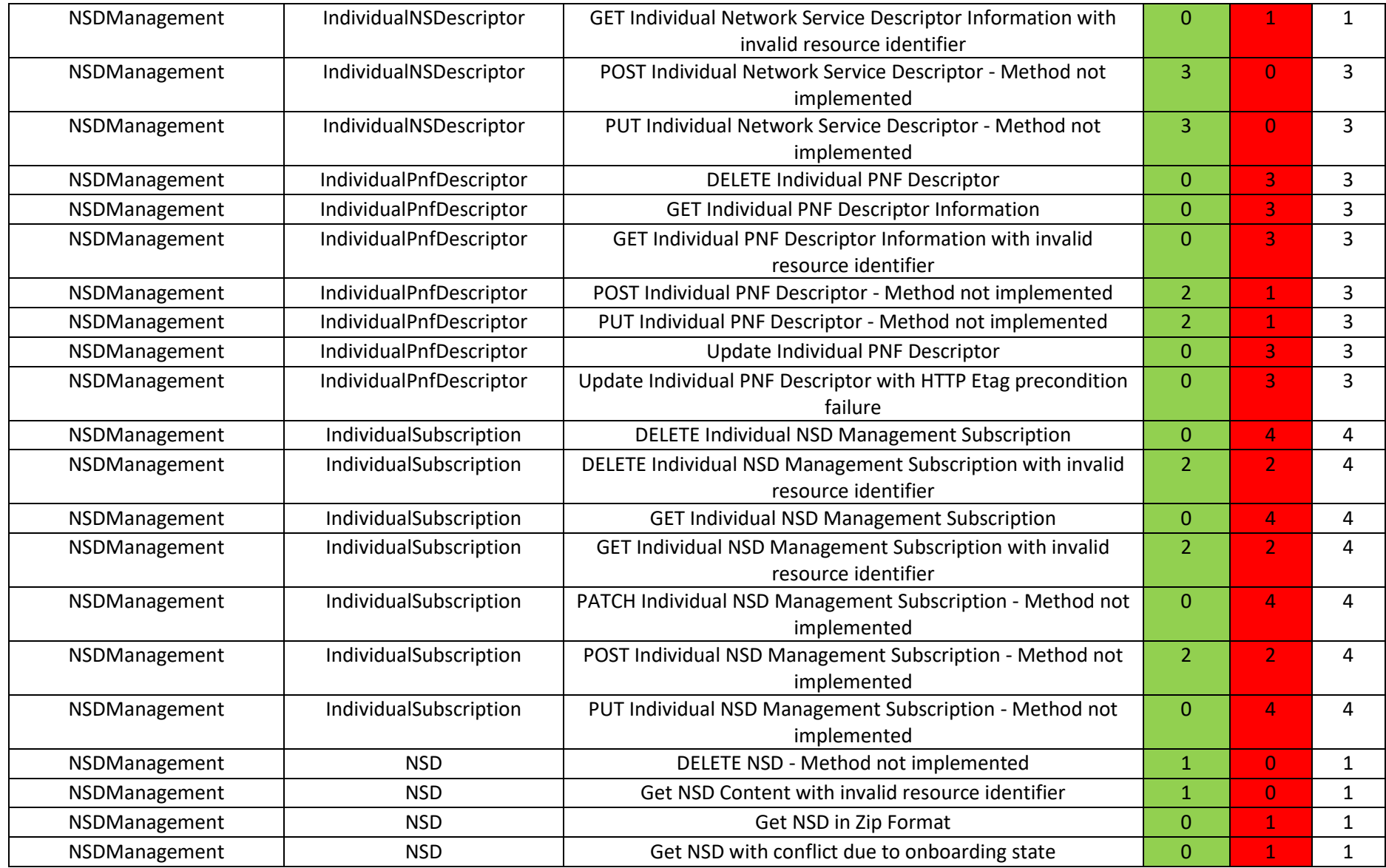

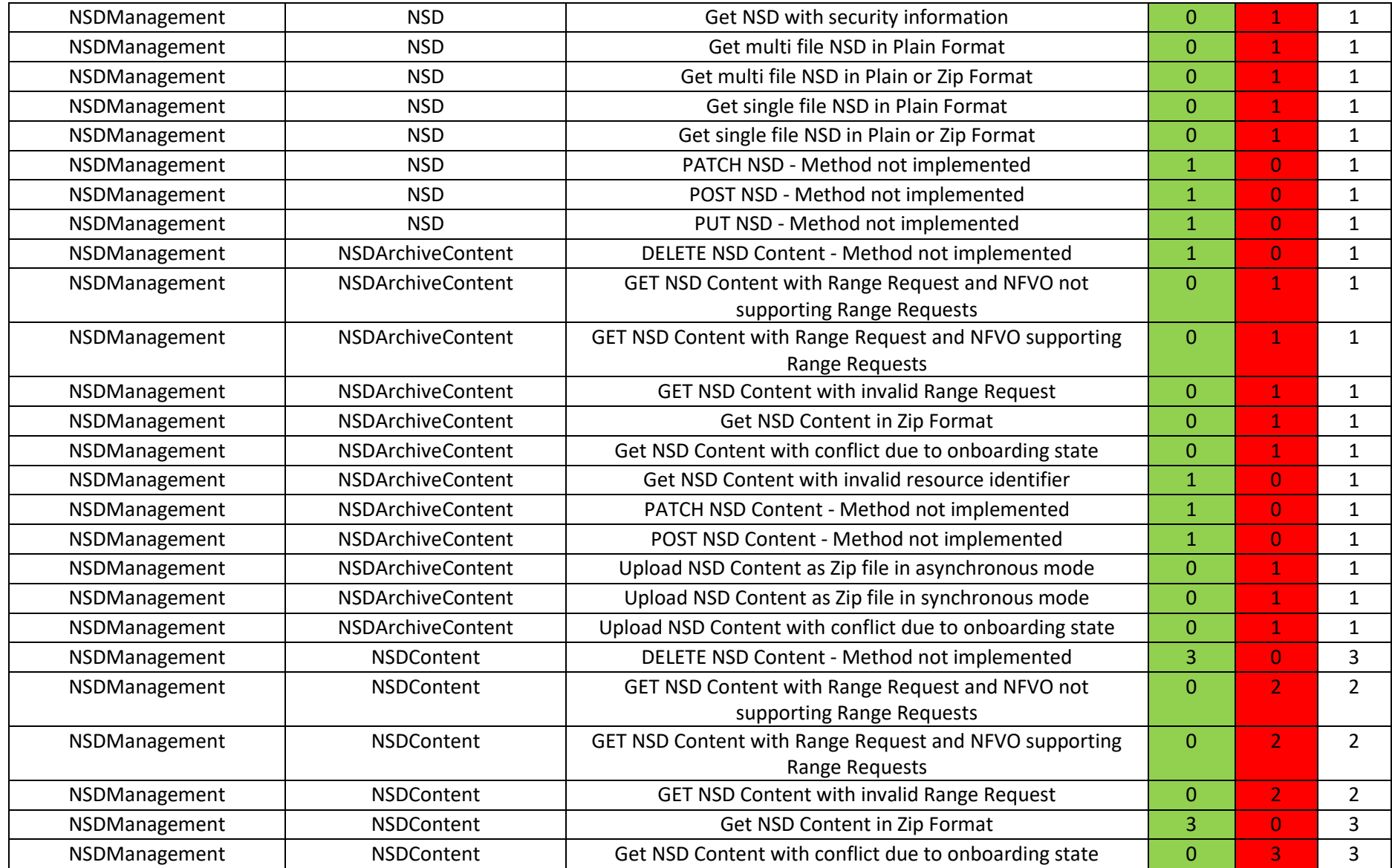

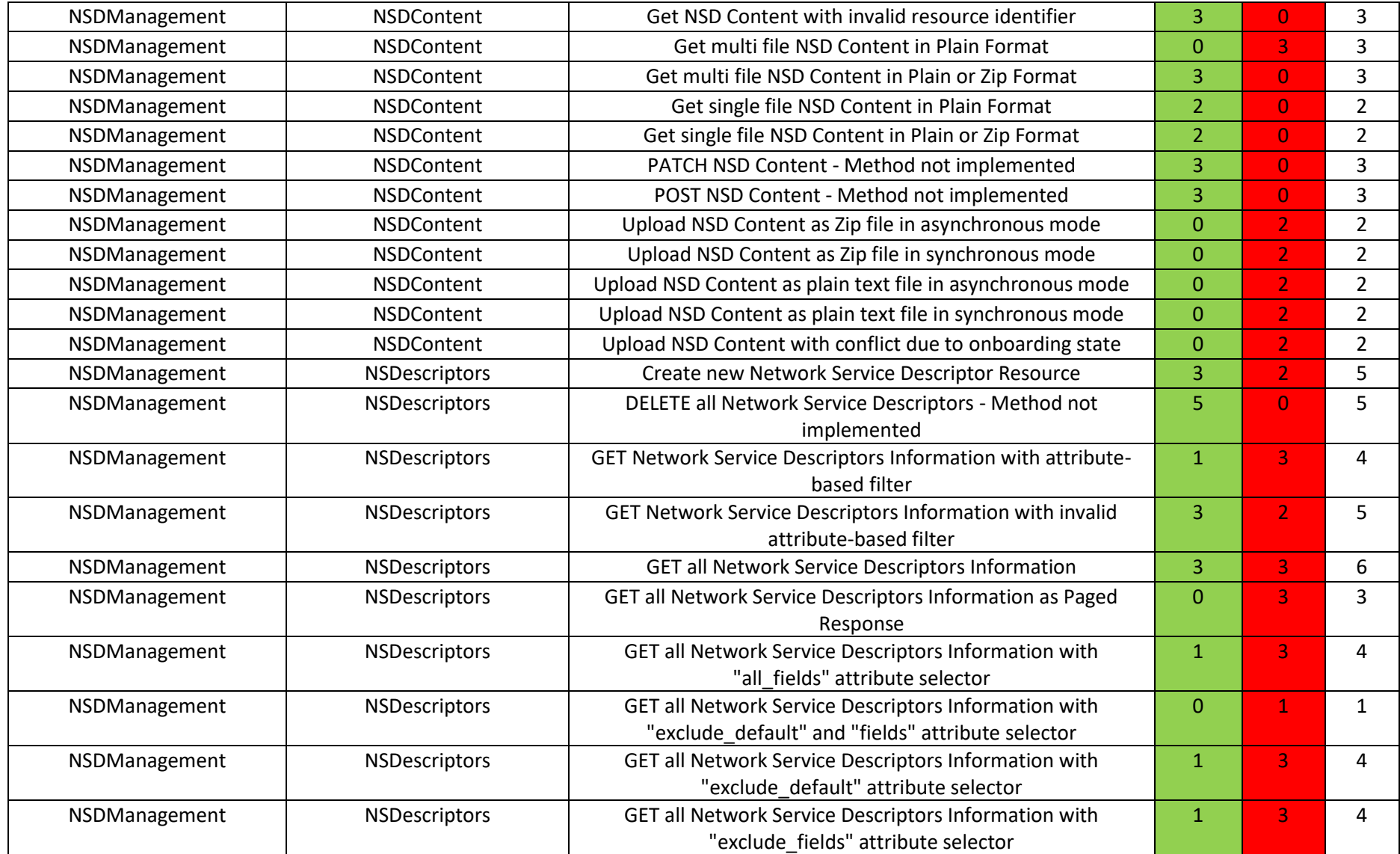

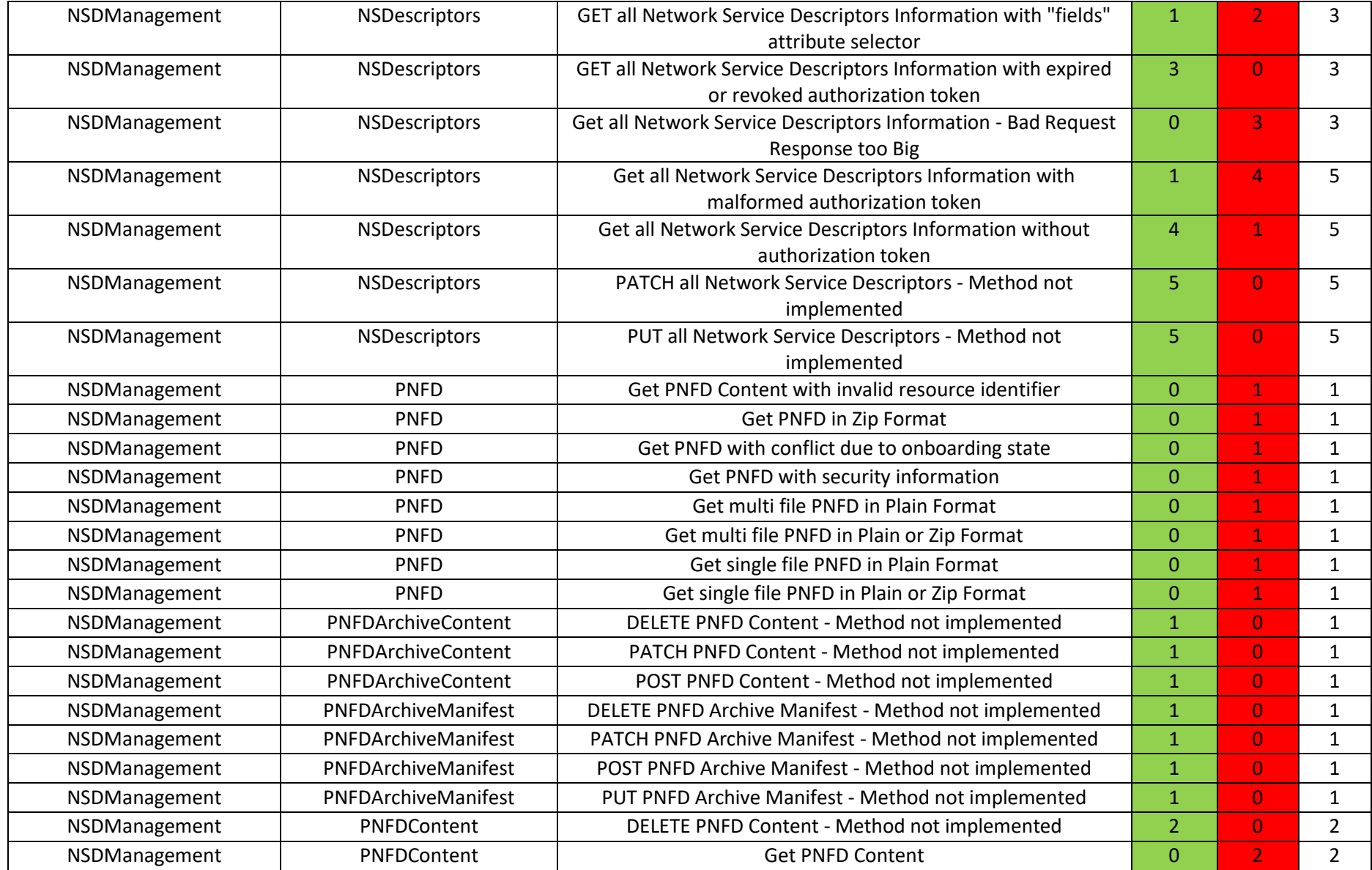

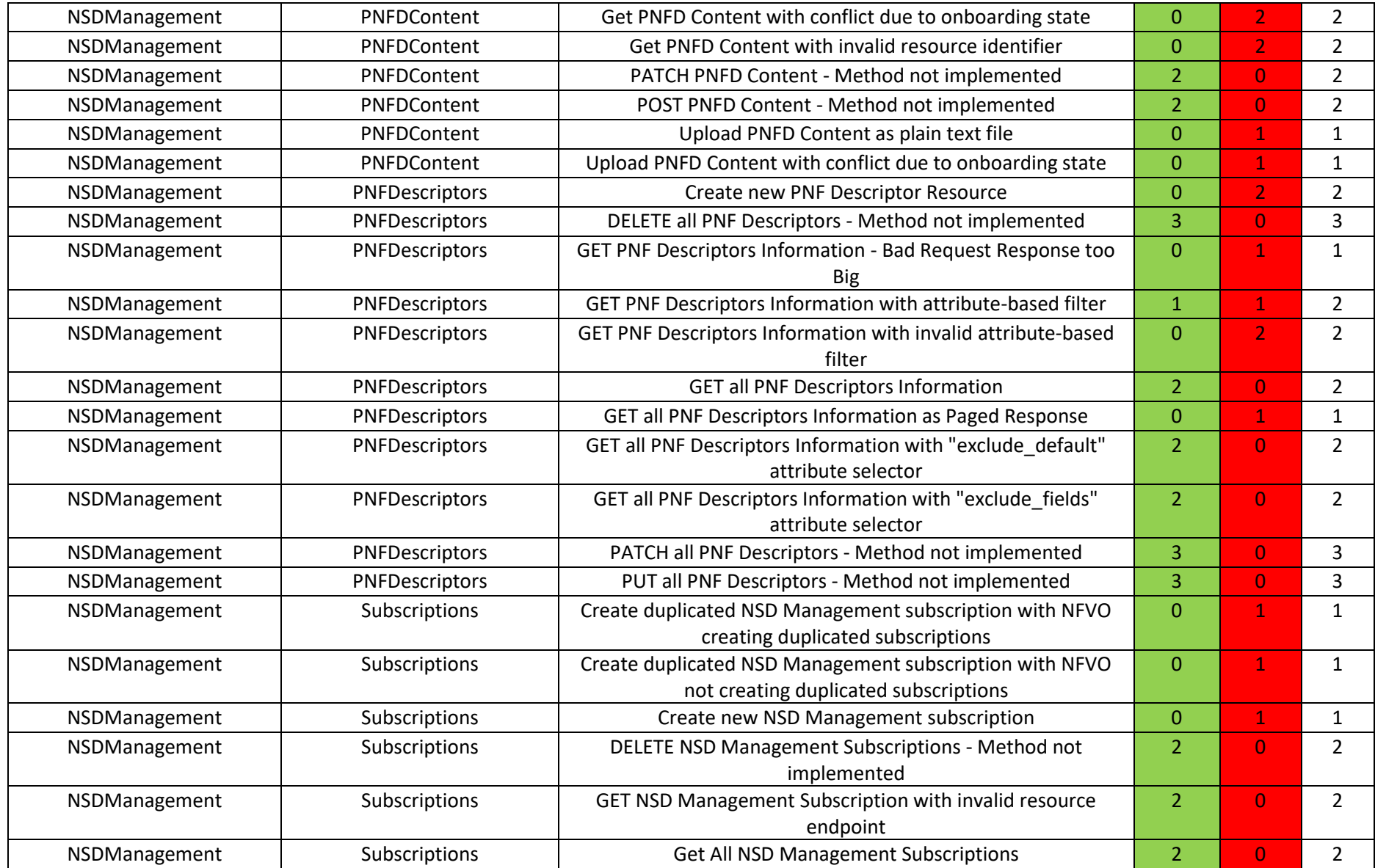

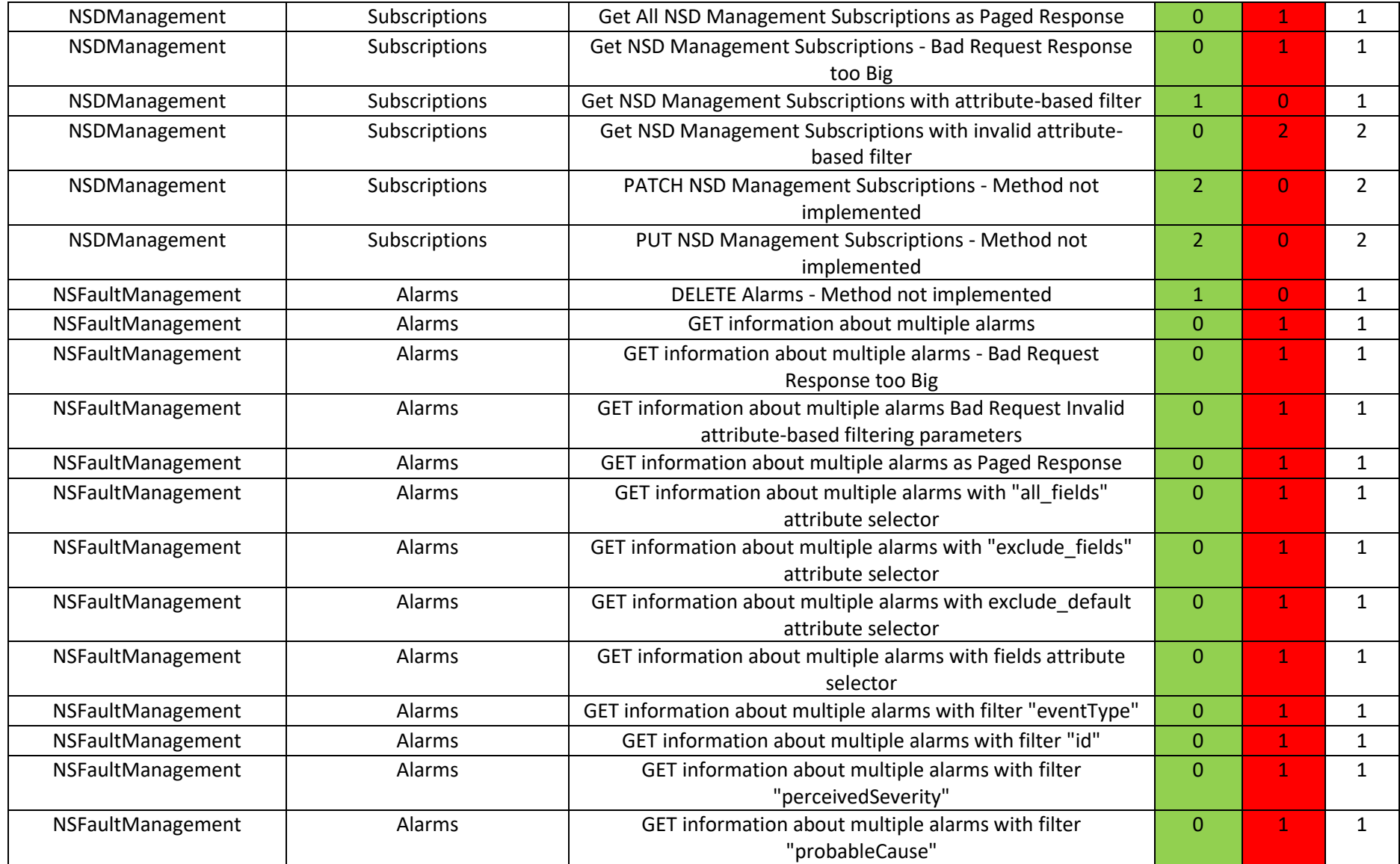

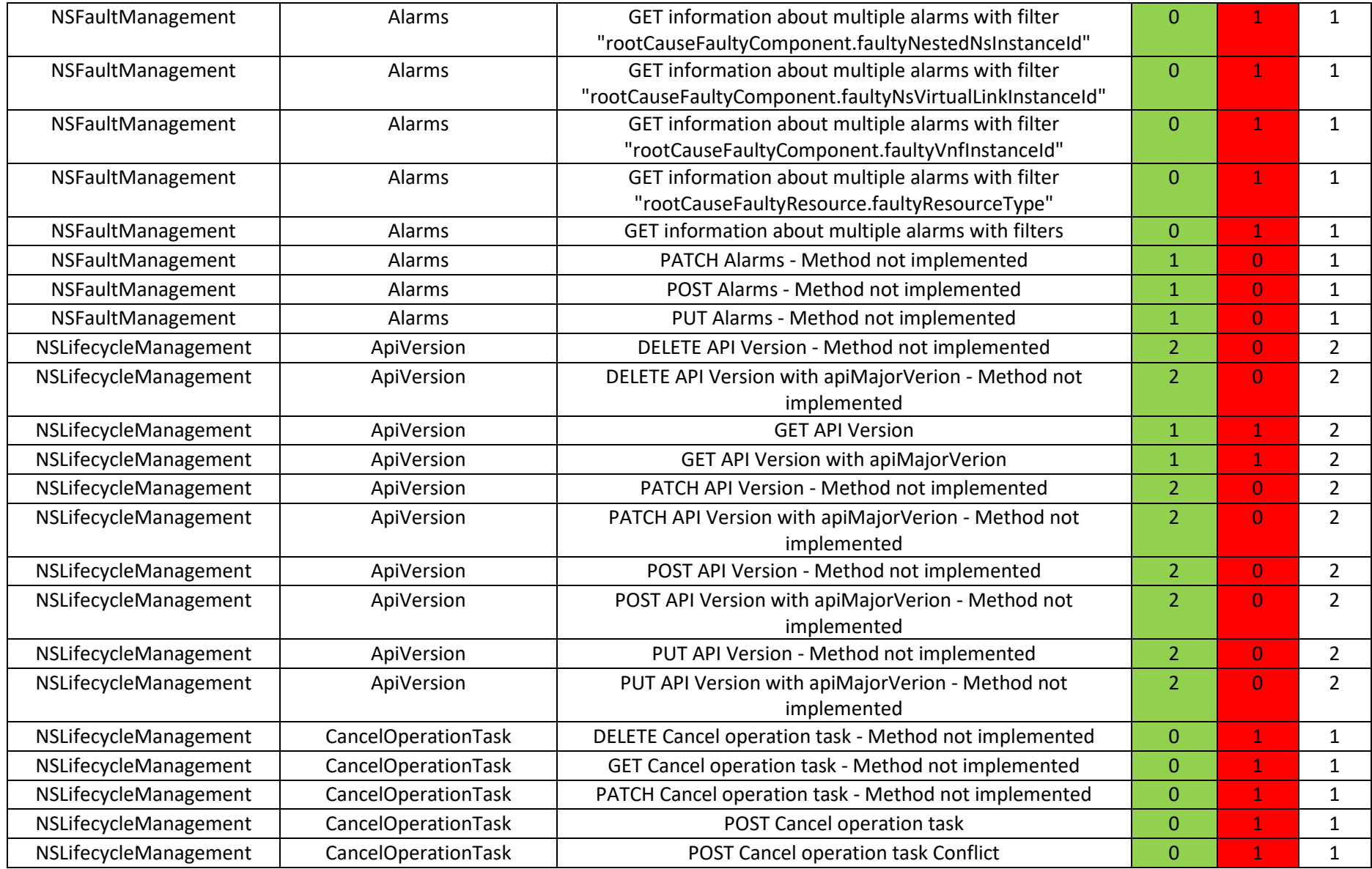

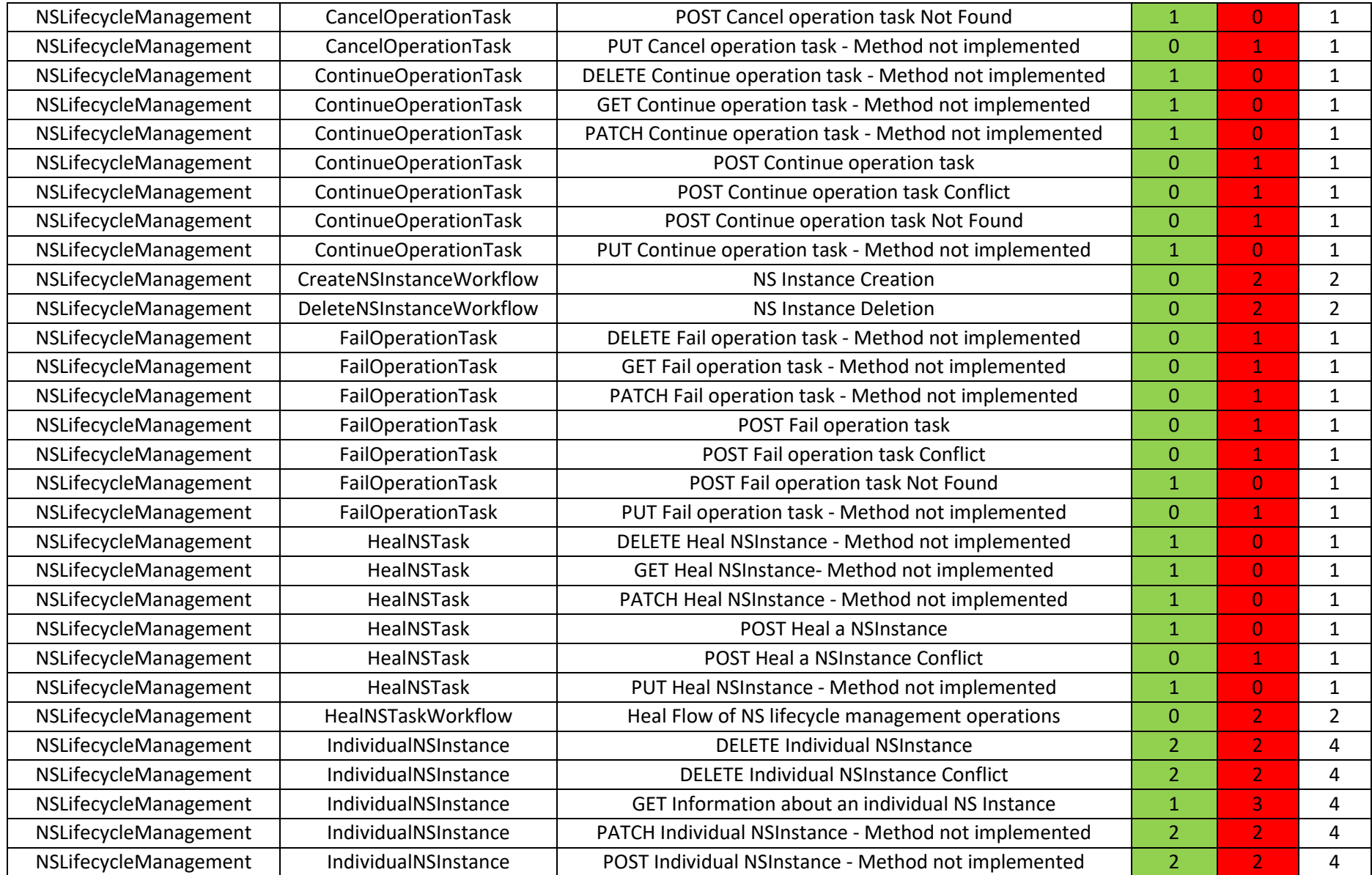

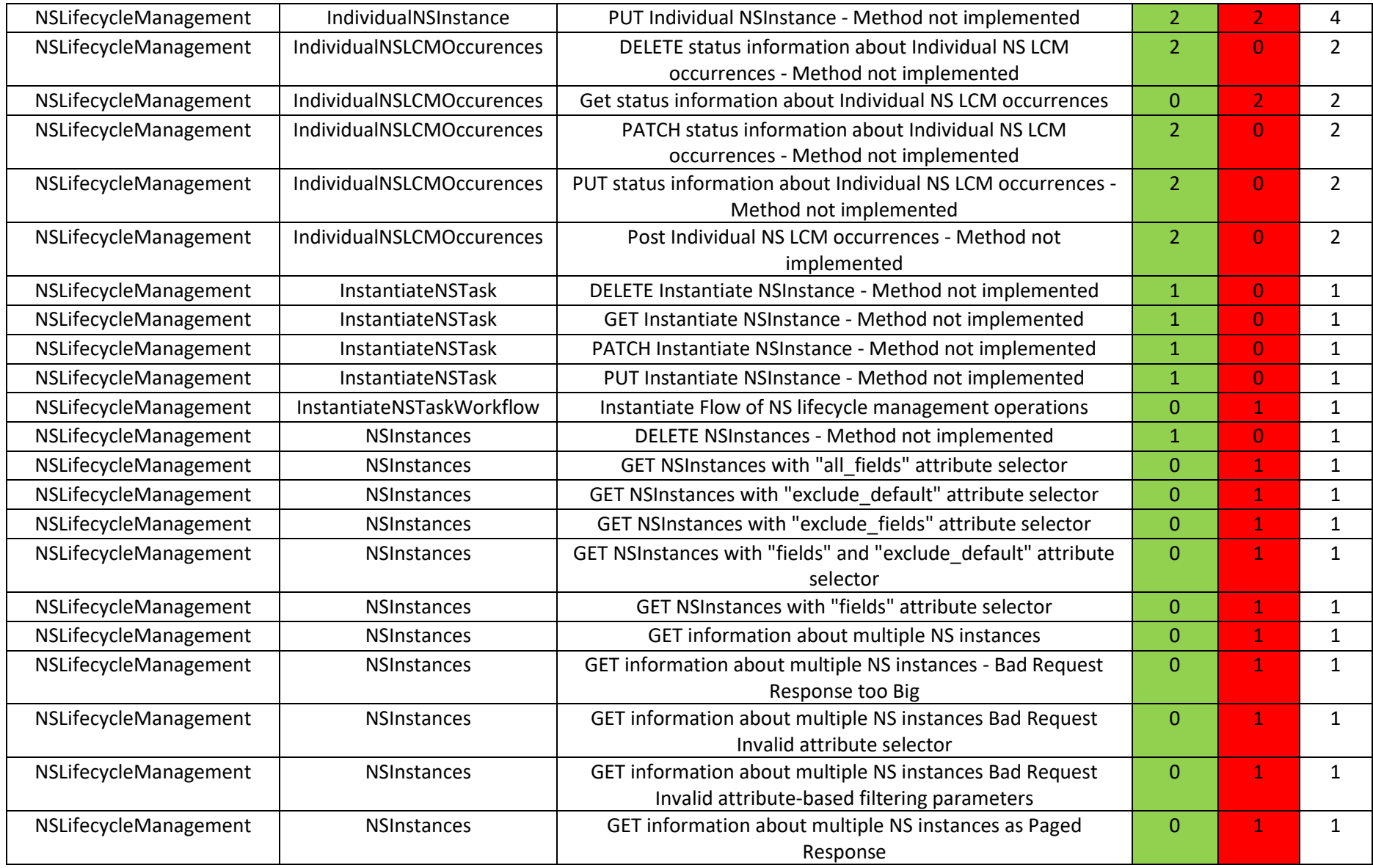

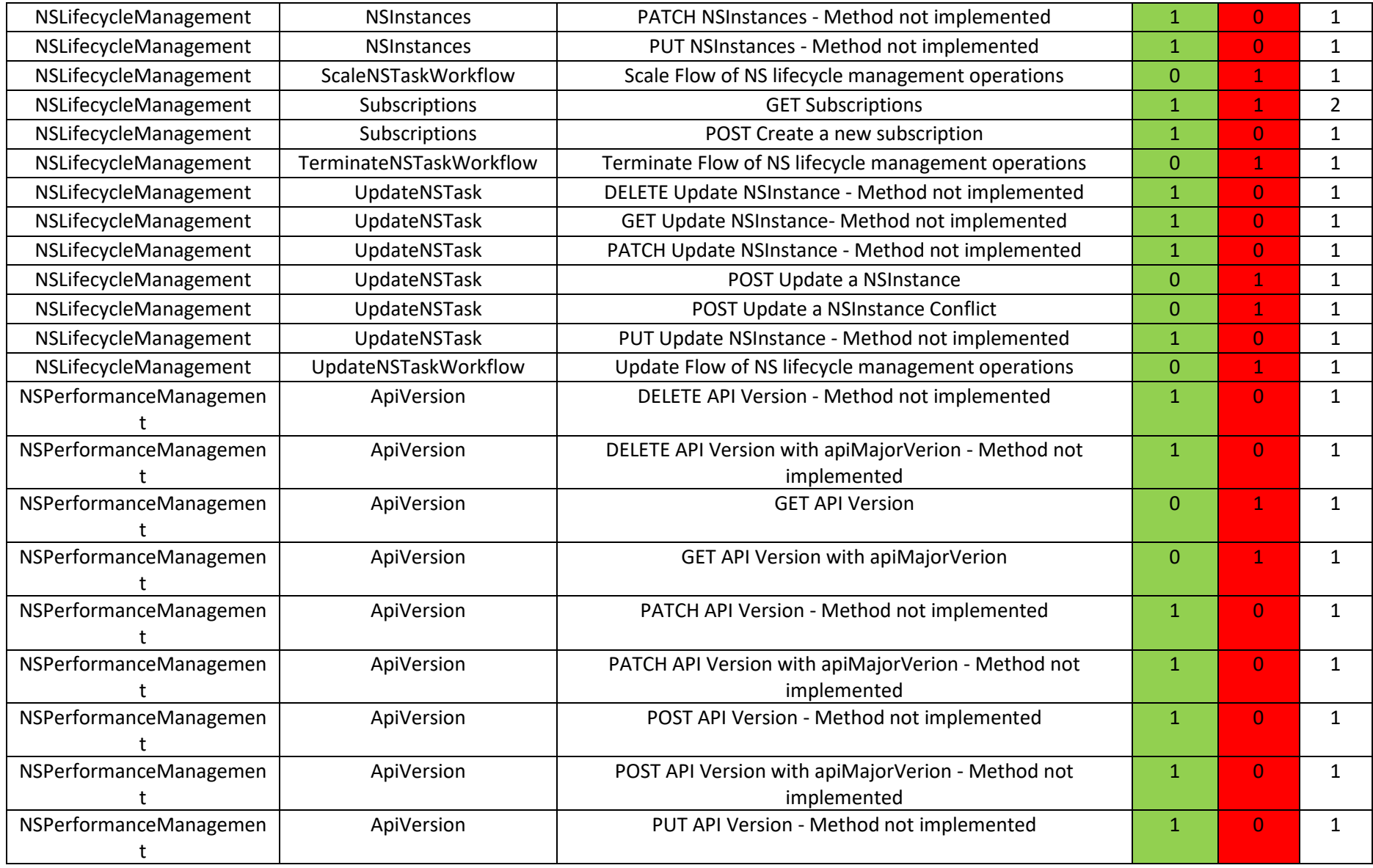

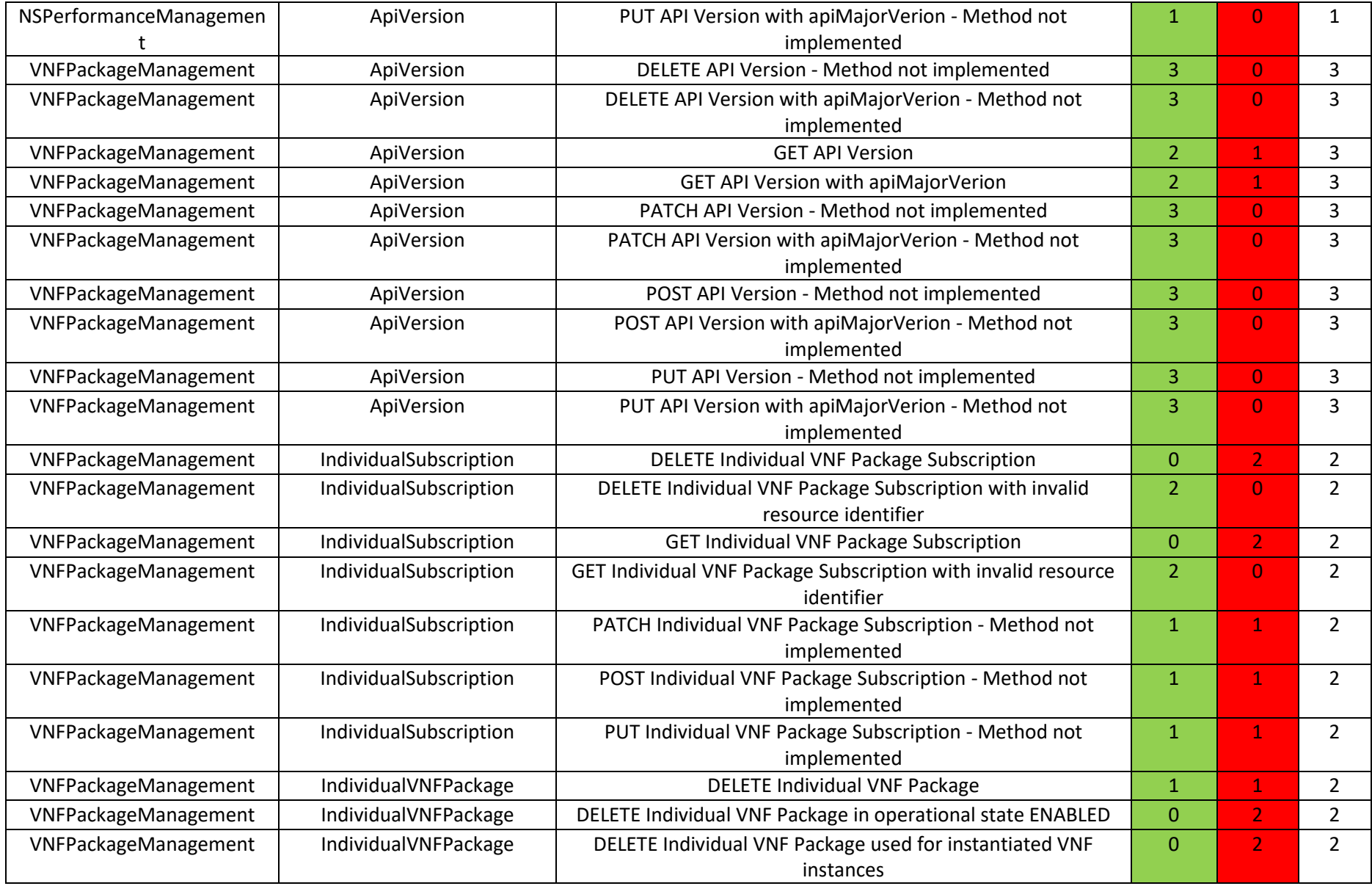

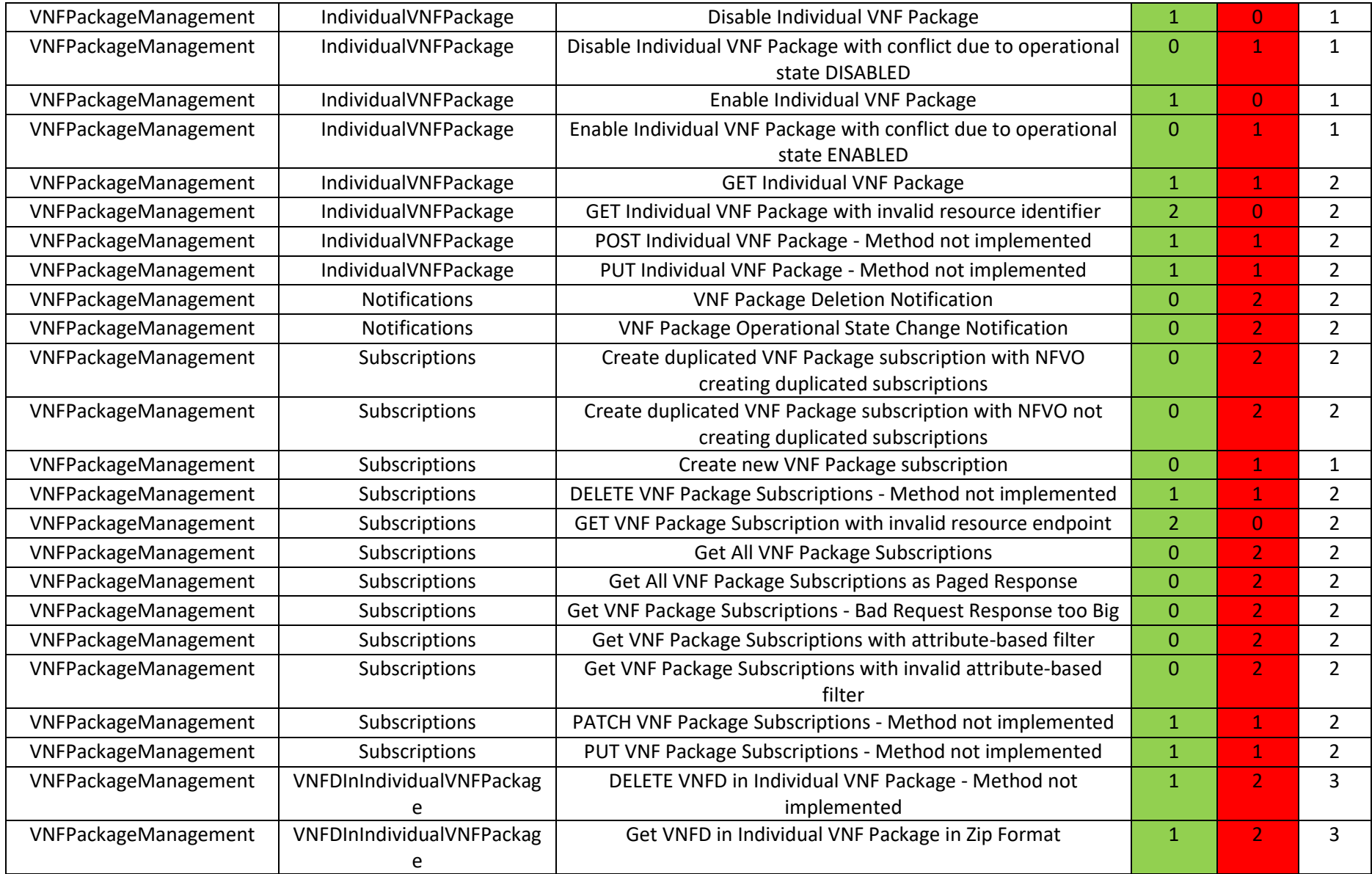

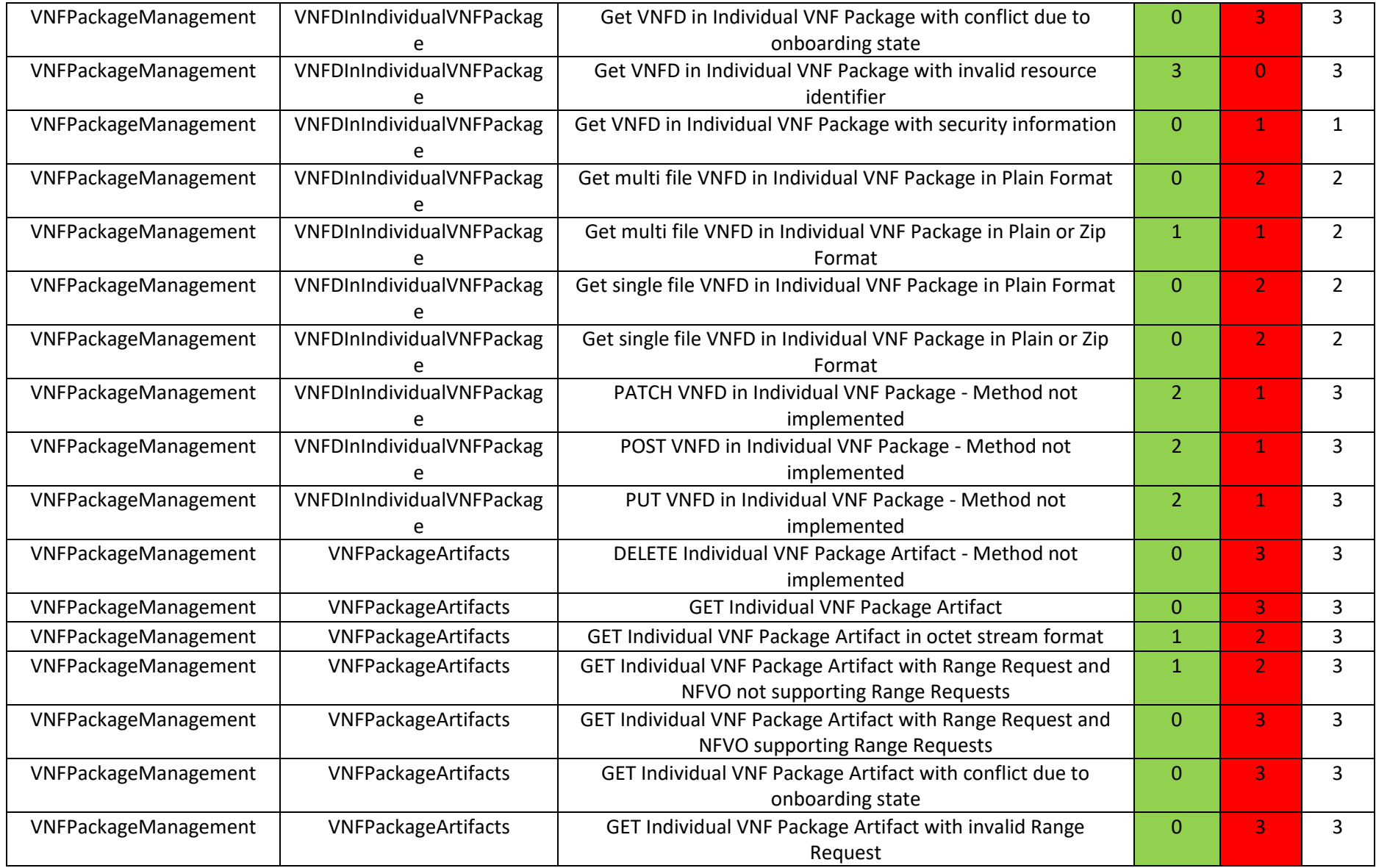

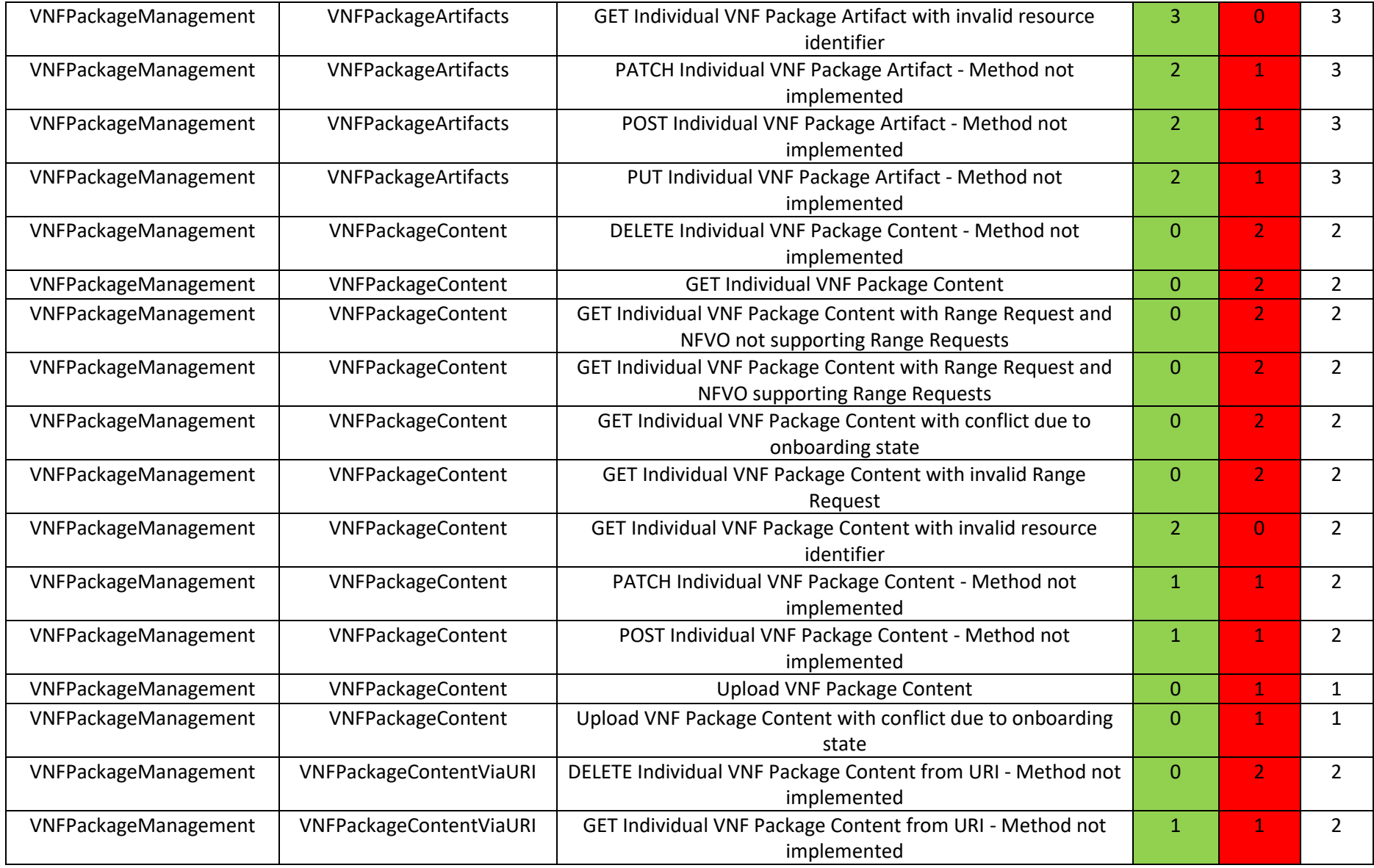

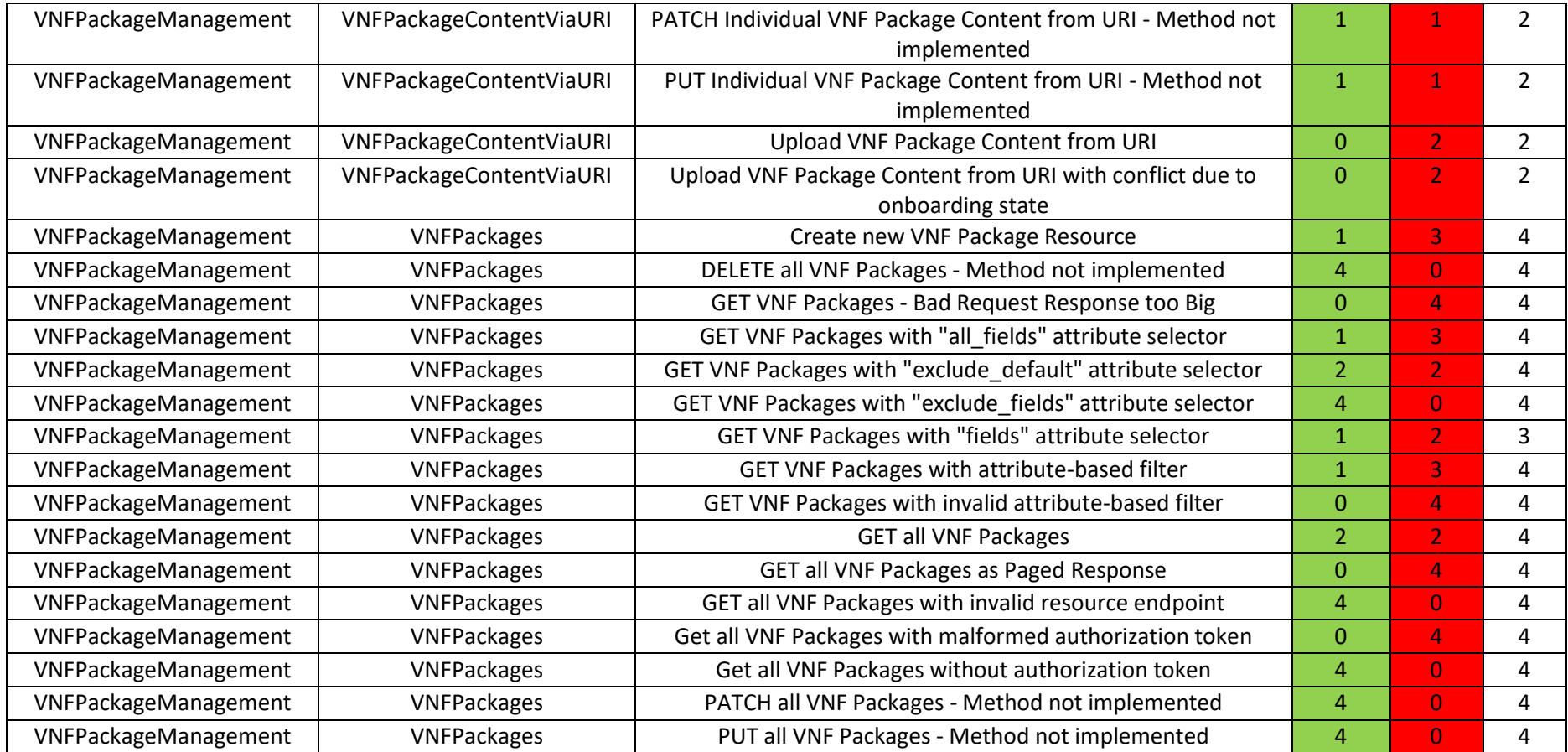